To kaka maaliliitiisaatta korraatta jottamaksi kansa korraatti valmista korraatti toimin kansa kansa kansa kan<br>Toimin kansa kansa kansa kansa kansa kansa kansa kansa kansa kansa kansa kansa kansa kansa kansa kansa kansa k **VALANK**. We have a second of the second of the second of the second of the second of the second of the second of the second of the second of the second of the second of the second of the second of the second of the second า เมาะ 1 เมนต์ที่มีชื่อทะเทียงสุดประเทศ (ค.ศ. 254 กราคม ที่ ค.ศ. 254 กราคม 1975)<br>เมาะ 1 กราคม 1986 Vallende ankers op . tunneldaken' - 1312-42-42 L CO-363120/123

a and a company of the company of the company of the second company of the company of the company of the company 1999 - An Antonio Maria Maria Maria Maria Maria Maria Maria Maria Maria Maria Maria Maria Maria Maria Maria Ma

ter en de seu de son de la companyación de la companyación de la companyación de la companyación de la company<br>La companyación

2004년 2월 20일<del>3월 20일3일 11월 20일3일</del> 20일3년 2월 20일3일 2월 20일3일 2월 20일3일 2월 20일3일 2월 20일3일 2월 20일3일 2월 20일3일

e per per er ett eller att standarde står i står standarde står standarde standarde standarde standarde standa e de la composició de la contrata de la contrata de la contrata de la contrata del contrata del contrato del c s and considerably the difficult of the second construction of the construction of the construction of the control of a sa taon any any indrindra dia Gregory and any amin'ny faritr'i Nord-Afrika. Any io amin'ny faritr'i Nord-Afr

a da san an ama san san an t-ainm an t-ainm an t-ainm an t-ainm an t-ainm an t-ainm an t-ainm an t-ainm an t-a a shekarar 2001 ta 2002 na shekara ta 1970 na 2010. An shekarar 2010 ta 2010 na 2010 na 2010 na 2010 na 2010 n

r a se recent de la linea, estadounidad español en més electricitat de la linea de la linea de la linea de la<br>Casa de la linea de la linea de la linea de la linea de la linea de la linea de la linea de la linea de la lin

s tra contribution

astriciae op 200 met de monde en de planter de la propietation de la propieta de la propietation de la propiet

220 Mart 중간 x x p 2 million web 10 km 7

o ya Presi

 $\mathcal{L}(\mathcal{S},\mathcal{C},\mathcal{S})$  .

والمستحيل والمستحقق والمتعارض وأوراء والمتعارفة

in til skater værde ett

아내는 대학을 한 곳이라는 소리에 나가서 음식을 들어?

3 ( 화) 3 : 아테이드 (

Committee for the contribution of a

a a shekar tarixa

(落) 医子宫神经

가 있는 사람 **사람이** 

januari 1999

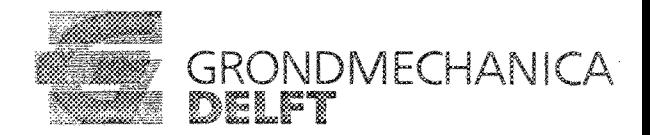

# VALANK Vallende ankers op tunneldaken

# *CO-363120/123* januari 1999 Bijn/Lug

Opgesteld in opdracht van: Bouwdienst Rijkswaterstaat Hoofdafdeling Droge Infrastructuur Postbus 20000 3502 LA Utrecht AFDELING FUNDERINGSTECHNIEK EN ONDERGRONDSE WERKEN projectleider: ir. J.L. Bijnagte projectbegeleider: ir. H.J. Luger

GRONDMECHANICA DELFT

Stieltjesweg 2, 2628 CK DELFT Postbus 69, 2600 AB DELFT

> Telefoon (015) 69 35 00 Telefax (015) 61 08 21 Postbank 234342 Bank MeesPierson NV Rek.nr. 25.92.35.911

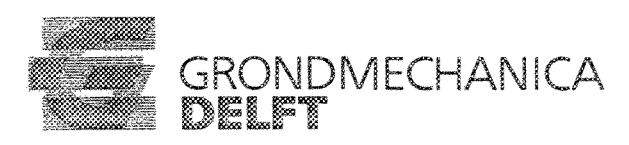

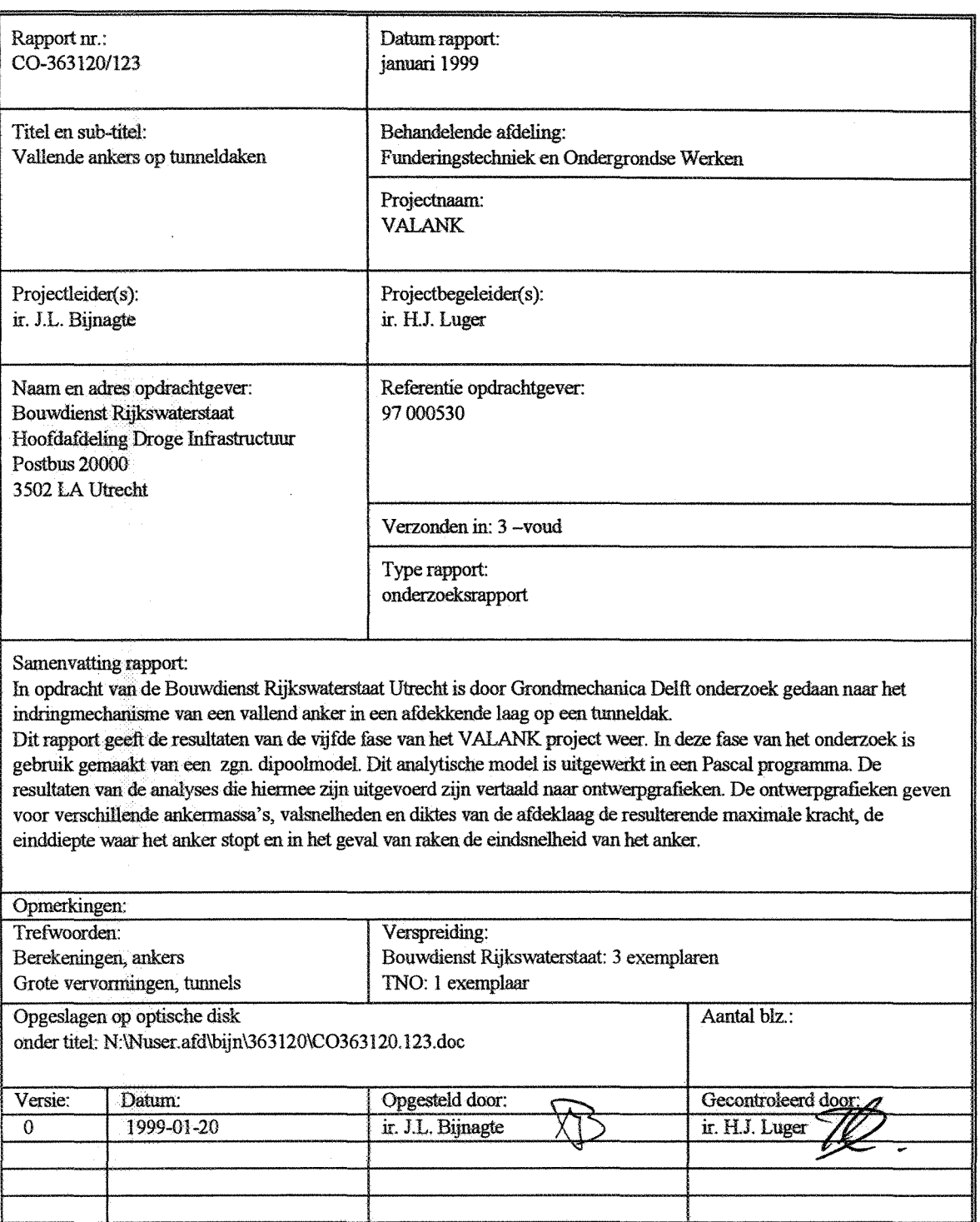

Grondmechanica Delft

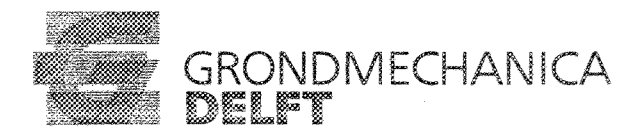

*CO-3631201123 januari 1999*

# **INHOUDSOPGAVE**

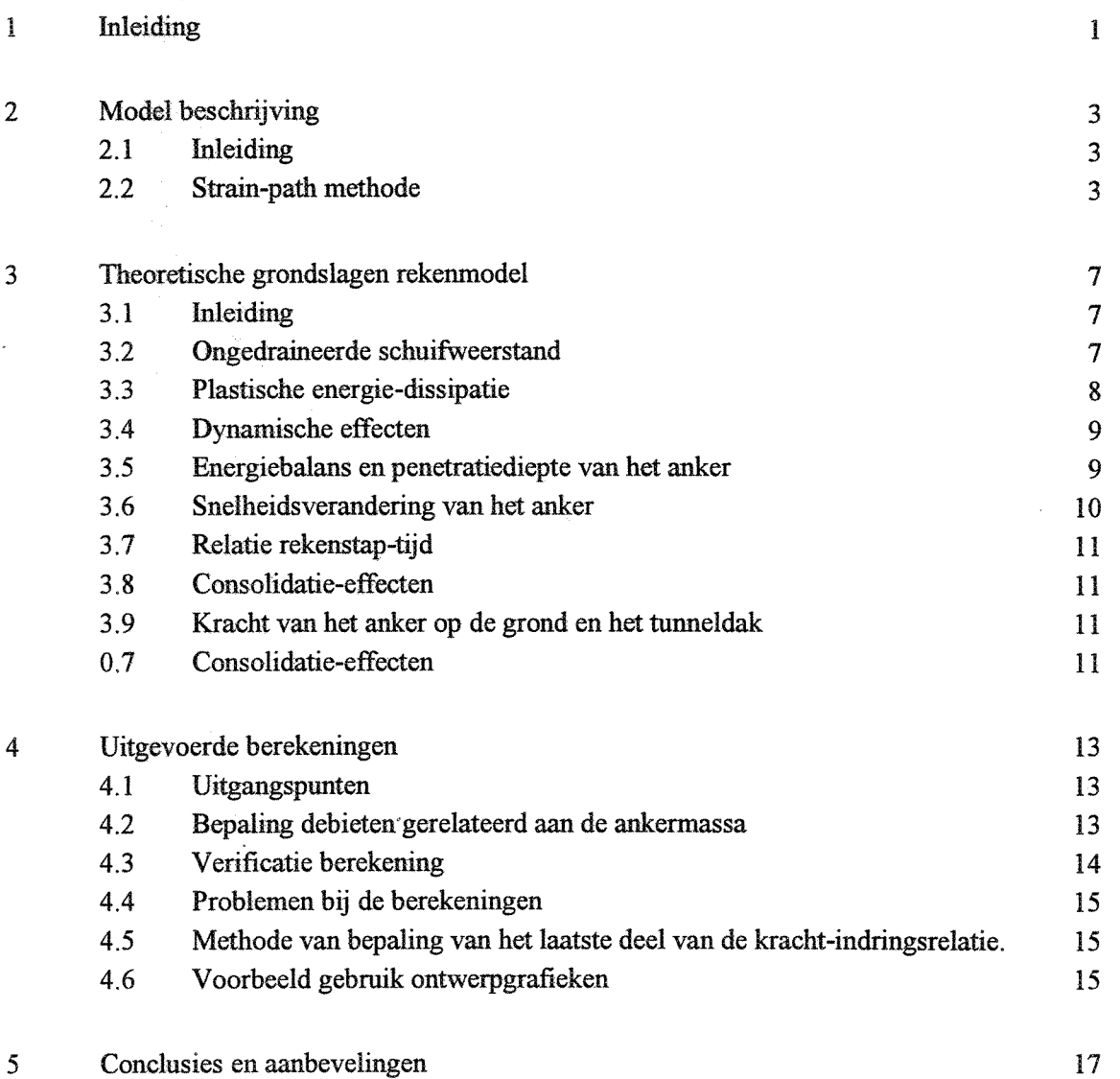

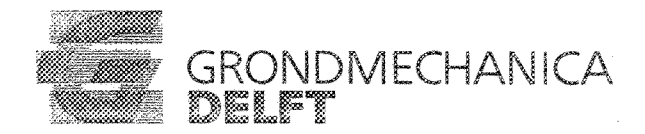

#### *CO-3631201123*

*januari 1999*

## BIJLAGEN

- Bijlage 1: Ontwerpgrafiek voor een dekking van 0,5 m
- Bijlage 2: Ontwerpgrafiek voor een dekking van 1,0 m
- Bijlage 3: Ontwerpgrafiek voor een dekking van 1,5 m
- Bijlage 4: Ontwerpgrafiek voor een dekking van 2,0 m
- Bijlage 5: Voorbeeld gebruik ontwerpgrafiek
- Bijlage 6: Souree van het programma
- Bijlage 7: Mesh in de initiële situatie.
- Bijlage 8: Mesh in de vervormde situatie.
- Bijlage 9: Mesh in de vervormde situatie, met berekende schuifsterkte per element.

CO-363120/123

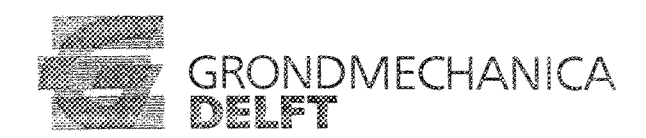

*januari 1999*

# **1 Inleiding**

Door de Bouwdienst Rijkswaterstaat is aan Grondmechanica Delft (GD) opdracht verleend voor het uitvoeren van berekeningen en het maken van ontwerpgrafieken voor het onderzoeksproject 'vallend scheepsanker op een tnnneldak' (VALANK). De berekeningen betreffen het analyseren van de kracht die op het tunneldak wordt uitgeoefend met behulp vaneen programma met een zgn. dipoolmodel.

In een eerder stadium is een literatuurstudie in opdracht van de Bouwdienst Rijkswaterstaat uitgevoerd door TNO in het kader van het VALANK onderzoek. Uit de literatuurstudie bleek dat over het bezwijkgedrag van grond ten gevolge van dynamische belastingen weinig bekend is. Omdat de beschermingslaag op tunneldaken meestal uit zand of grind bestaat is door de Bouwdienst besloten om het bezwijkgedrag van een beschermingslaag ten gevolge van een penetrerend anker te laten analyseren om zodoende betere voorspellingen te kunnen maken van de opeen tunneldak werkende belastingen.

Door Grondmechanica Delft is in een eerste fase van het onderzoek een analyse van een in een grondlaag indringend anker uitgevoerd met behulp van een daartoe ontwikkeld rekenmodel dat is gebaseerd op de 'strain-path' methode. Tevens zijn berekeningen uitgevoerd door TNO met het programma TNO-WAVE. Deze fase is weergegeven in een rapport met kenmerk CO-363120/33 d.d. maart 1996. De belangrijkste conclusies die uit deze fase van het onderzoek zijn gekomen zijn:

1. het penetratieproces van een anker in zand of grind kan als ongedraineerd worden beschouwd

2. de kinetische energie van de gronddeeltjes is niet verwaarloosbaar.

De tweede fase van het onderzoek heeft bestaan uit het bestuderen van bestaande experimenten en het maken van voorstellen voor verdere aanpak van het onderzoek. Deze fase is weergegeven in een rapport met kenmerk CO-363 120/55 d.d. mei 1996. In bijlage A van het betreffende rapport wordt door TNO en GD voorgesteld om vervolgberekeningen met DIEKA uit te voeren.

In de derde fase van het onderzoek zijn aanpassingen aangebracht in het in DIEKA aanwezige grondmodel. Met het aangepaste model zijn vervolgens berekeningen uitgevoerd met betrekking tot in het verleden uitgevoerde proeven bij de Liefkenshoektunnel. De resultaten van de DIEKA berekeningen zijn gebruikt in een energiebalans. Hiermee is het verloop van het penetratieproces in de tijd bepaald.

In de vierde fase van het onderzoek zijn berekeningen gemaakt met DIEKA waarbij bleek dat bij het toepassen van dit model nog diverse problemen bestaan die een algemeen gebruik voorlopig nog in de weg staan (laagovergangen met grote stijfheidsverschillen, eigen gewicht van de grond).

## **CO-363120/123 1999**

In deze fase van het onderzoek is daarom weer teruggegrepen naar het 'strain-path' model. Dit model is waar nodig aangepast en gebruikt voor het uitvoeren van een aantal penetratie berekeningen en het opstellen van ontwerpgrafieken

. The constraints of all  $\kappa$  ,  $\omega$  ,  $\omega$  , and  $\kappa$  ,  $\omega$  ,  $\kappa$  ,  $\omega$  ,  $\omega$ an a bhaile ann an 1972.<br>Tachair an t-ainmeil

 $\mathcal{P}(\mathcal{C}) = \mathcal{P}(\mathcal{D}(\mathcal{C})) = \mathcal{P}(\mathcal{C}) = \mathcal{P}(\mathcal{C}) = \mathcal{P}(\mathcal{C}) = \mathcal{P}(\mathcal{C}) = \mathcal{P}(\mathcal{C}) = \mathcal{P}(\mathcal{C}) = \mathcal{P}(\mathcal{C}) = \mathcal{P}(\mathcal{C}) = \mathcal{P}(\mathcal{C}) = \mathcal{P}(\mathcal{C}) = \mathcal{P}(\mathcal{C}) = \mathcal{P}(\mathcal{C}) = \mathcal{P}(\mathcal{C}) = \mathcal{P}(\mathcal{C}) = \mathcal{P}$ 

 $\mathcal{L}_{\text{max}}$  and  $\mathcal{L}_{\text{max}}$  . The  $\mathcal{L}_{\text{max}}$ 

 $\label{eq:2.1} \begin{split} \mathcal{L}_{\text{max}}(\mathcal{L}_{\text{max}}(\mathcal{L}_{\text$ 

 $\begin{split} &\mathbb{E}\left[\exp\left(-\frac{1}{2} \left(\frac{1}{2} \left(\frac{1}{2} \right) - \frac{1}{2} \left(\frac{1}{2} \left(\frac{1}{2} \right) - \frac{1}{2} \left(\frac{1}{2} \left(\frac{1}{2} \right) - \frac{1}{2} \left(\frac{1}{2} \right) - \frac{1}{2} \left(\frac{1}{2} \left(\frac{1}{2} \right) - \frac{1}{2} \left(\frac{1}{2} \right) - \frac{1}{2} \left(\frac{1}{2} \left(\frac{1}{2} \right) - \frac{1}{2} \left(\frac{1}{2} \$  $\label{eq:2.1} \frac{1}{\sqrt{2}}\left(\frac{1}{\sqrt{2}}\right)^{2} \left(\frac{1}{\sqrt{2}}\right)^{2} \left(\frac{1}{\sqrt{2}}\right)^{2} \left(\frac{1}{\sqrt{2}}\right)^{2} \left(\frac{1}{\sqrt{2}}\right)^{2} \left(\frac{1}{\sqrt{2}}\right)^{2} \left(\frac{1}{\sqrt{2}}\right)^{2} \left(\frac{1}{\sqrt{2}}\right)^{2} \left(\frac{1}{\sqrt{2}}\right)^{2} \left(\frac{1}{\sqrt{2}}\right)^{2} \left(\frac{1}{\sqrt{2}}\right)^{2} \left(\$ 

 $\label{eq:1} \mathcal{L}_{\text{max}}(\mathcal{L}_{\text{max}}) = \mathcal{L}_{\text{max}}(\mathcal{L}_{\text{max}})$  $\sim 10^{11}$  km s  $^{-1}$ 

januari 1999

#### **Model beschrijving**  $\boldsymbol{2}$

#### Inleiding  $2.1$

 $\mathbf{I}$ .

 $\overline{2}$ .

Tijdens fase 1 van het VALANK onderzoek is een numeriek rekenmodel ontwikkeld, gebaseerd op de strain-path methode volgens Baligh. Hiermee zijn in fase 1 ook berekeningen uitgevoerd waarbij de volgende conclusies zijn naar voren gekomen:

het penetratieproces van een anker in zand of grind kan als ongedraineerd worden beschouwd

de kinetische energie van de gronddeeltjes is niet verwaarloosbaar.

de servera en

Het rekenmodel is uiteindelijk ontwikkeld tot een numeriek model dat is gebaseerd op semianalytische principes. Dit model is in deze fase verder uitgewerkt. De opzet van het rekenmodel wordt in dit hoofdstuk behandeld.

#### **Strain-path methode**  $2.2$

Door het penetreren van een anker in een grondlaag zullen vervormingen van de grond ontstaan. Het deformatiepatroon in het hier gehanteerde rekenmodel wordt bepaald in analogie met de strain-path methode volgens Baligh. Het principe van deze methode gaat uit van stroming vanuit een of meerdere (punt)bronnen die worden gesuperponeerd op een uniform stromingsveld.

Vertaling naar het rekenmodel

i de Story (Solidar jir) dol

constitution of the constitution

In het rekenmodel worden de vervormingen van de gronddeeltjes rond het anker gesimuleerd door het snelheidsveld ten gevolge van een omlaag bewegende injecterende puntbron (het anker) van bovenaf naar het tunneldak toe. De snelheid van het in de vorige alinea genoemde uniforme stromingsveld moet hier nul zijn en de vorm van het "anker" wordt bepaald door het aantal bronnen. hun onderlinge ligging en de grootte van de debieten. Door het werken met een beperkt aantal puntbronnen is het deformatiepatroon van de grond echter aan grenzen gebonden (willekeurige vormen van het penetrerende lichaam kunnen hierdoor niet zomaar worden gemodelleerd).

In het rekenmodel is de randvoorwaarde van de overgang van de vervormbare grondlaag naar het vaste tunneldak ingebracht door een spiegelbron aan de andere zijde aan te brengen. Deze spiegelbron verplaatst zich gedurende de berekening derhalve met dezelfde snelheid omhoog naar het tunneldak. Een schets van het daarbij optredende vervormingpatroon is weergegeven in de onderstaande figuur:

sure constraints to provide a selection of the selection of the selection

#### CO-363120/123

januari 1999

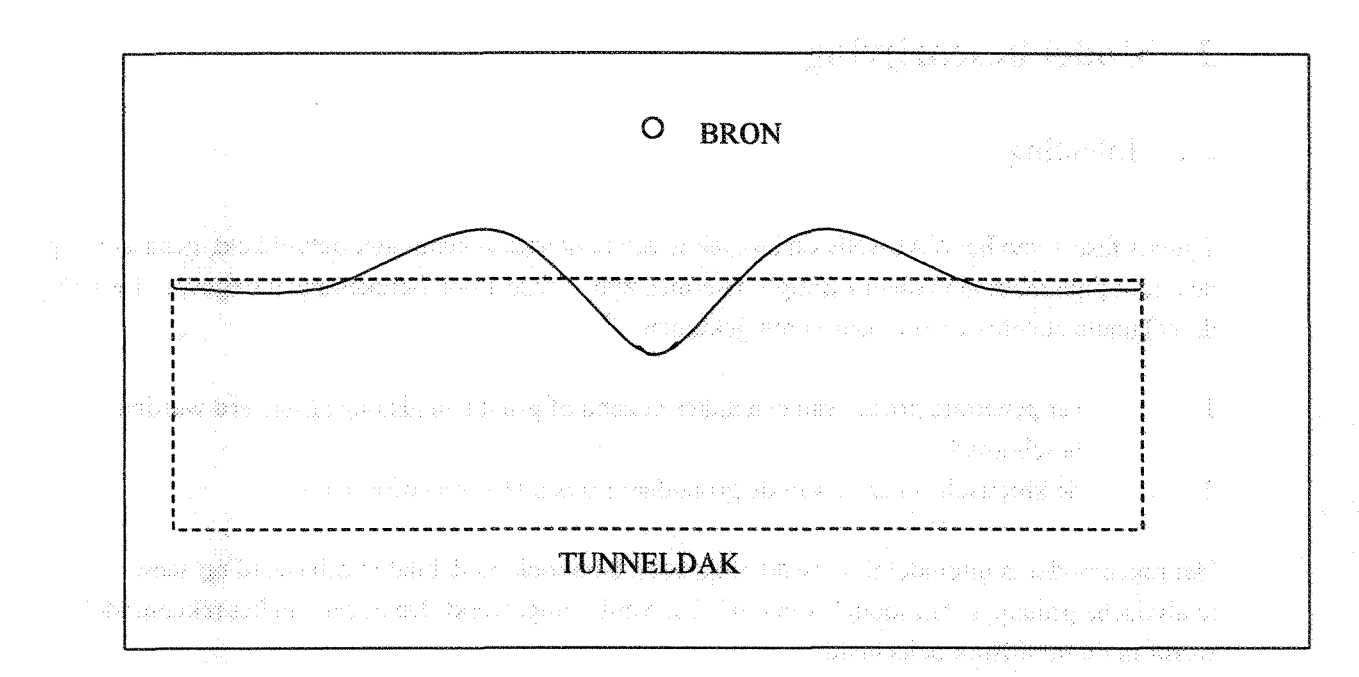

# De grondlaag is in het rekenprogramma geschematiseerd tot een mesh met elementen en knooppunten. Afhankelijk van de positie van de puntbron, die zich per rekenstap verplaatst, worden de verplaatsingen en de nieuwe posities van de knooppunten in het stromingsveld bijgehouden. De verplaatsing van een willekeurig knooppunt ten gevolge van de stroming vanuit een puntbron is hierbij omgekeerd evenredig met het kwadraat van de afstand tot die puntbron. Het model is dus vervormingsgestuurd, volumevast en axiaal-symmetrisch.

aimeinsa democratic fall

De mesh wordt aangemaakt met behulp van het computerprogramma PCMESH, een pakket dat speciaal is ontwikkeld voor het vervaardigen van meshes. De uitvoer van PCMESH wordt als invoer gebruikt voor het eigenlijke rekenmodel, dat is geprogrammeerd in Turbo Pascal. De "source" van het computerprogramma is gegeven in bijlage 6. Na een berekening met het numerieke rekenmodel kan het deel van de uitvoer dat de nieuwe posities van de elementen en knooppunten geeft weer ingelezen worden in PCMESH, waarna een afdruk van de vervormde mesh kan worden gemaakt.

In bijlage 7 is een voorbeeld opgenomen van een mesh in de initiele situatie. De symmetrieas bevindt zich aan de linkerzijde van de mesh. Op deze as bevinden zich de twee injectiebronnen die naar elkaar toebewegen. Om de vorm van het anker beter weer te geven is tevens gebruik gemaakt van een onttrekkingsbron vlak boven de injectiebron (plus een corresponderende spiegelonttrekking). Omdat de grootste vervormingen en dus de grootste dissipatie van energie zich zal voordoen in het gebied rond de symmetrieas is de mesh in die omgeving verfijnd.

Op elke rekenstap kan de vervormde mesh worden weergegeven. Het achtergelaten 'gat' in de vervormde mesh zal zich hierbij moeten kunnen verenigen met de vorm van het anker. In een

4

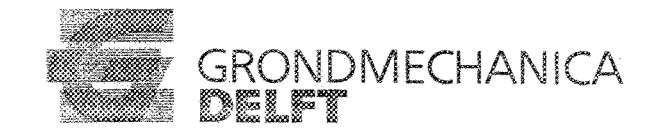

## *CO-3631201123 januari 1999*

iteratief proces van 'trial and error' is in fase I van dit project het beste verloop van de puntbronsterkte als functie van zijn positie bepaald. De resultaten daarvan zijn in deze fase als uitgangspunt gehanteerd.

In bijlage 8 is een vervormde mesh weergegeven. Op het eerste gezicht lijkt het vervormingspatroon niet volumevast, doch men dient zich te realiseren dat het plaatje in feite een dwarsdoorsnede van een axiaal-symmetrische geometrie is. Hoe verder een element zich van de symmetrieas verplaatst, hoe groter het volume van de ring om de as is waarvan het element deel uitmaakt.

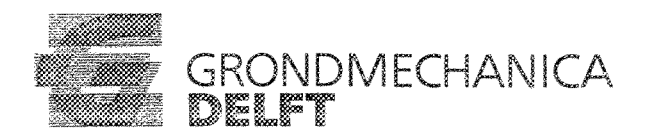

# **3 Theoretische grondslagen rekenmodel**

# **3.1 Inleiding**

De vervormingen van de grond rond het vallende anker worden volledig opgelegd door het systeem van stromingen en onttrekkingen uit de zich verplaatsende. puntbronnen. De werking van dit systeem is. in hoofdstuk 2. behandeld. Het anker wordt afgeremd door de weerstand die de grondlaag kan bieden aan het penetrerende anker. De mate waarin de grond weerstand kan bieden is in het model gerelateerd aan de schuifvervormingen die in de grond kunnen ontstaan; .Deze uitgangspunten zijn gebaseerd op bekende en algemeen aanvaarde theorieën uit de grondmechanica. De theoretische grondslagen en de toepassingen ervan in het rekenmodel worden in dit hoofdstuk behandeld.

# **3.2** Ongedraineerde **schuifweerstand**

## *Theorie*

In het model is uitgegaan van een zandlaag die zich gedurende de penetratie van het anker ongedraineerd gedraagt. Aan het zand wordt daarom een ongedraineerde schuifweerstand (C<sub>u</sub>) toegekend. Aangenomen is dat de ongedraineerde schuifweerstand lineair evenredig is met de isotrope effectieve spanning. Vóór het indringen van het anker is de initiële engedraineerde schuifweerstand daarom eveneens lineair met de diepte van de laag.

a de la partida de la propia de la Reservación y la financia

**Barnet Bander Print** 

**Contractor** 

Door het vallende anker treden er in de grondlaag vervormingen op. De vervormingen in de grond zijn voor een klein deel elastisch en voor het overgrote deel plastisch. De plastische vervormingen in de grond zijn het gevolg van schuifspanningen die uitgaan boven de schuifsterkte van de grond. De plastische schuifvervormingen leiden tot een volumeverandering die het gevolg is van dilatantie. In tegenstelling tot volumeverandering door elastische compressie is volumeverandering door dilatantie van de grond onomkeerbaar. De mate van dilatant gedrag wordt uitgedrukt in een dilatantiehoek. Per definitie is bij zuivere schuifvervorming de sinus van de dilatantiehoek gelijk aan de ratio tussen volumeverandering en schuifrekverandering. In formulevorm:

 $\sin \psi = \frac{0 \mathcal{E}_{w}}{0}$ *ar*

ra galeriano

 $Waarin: w = dilatantiehoek$ 

 $\partial \epsilon_{\text{vol}}$  = volumerekverandering

Progression of the second control of graph for the common common and a

 $\partial y =$  schuifrekverandering.

a difference de la constanciación

Uitgaande van een voldoende vaste pakking van het korrelskelet zal dilatantie optreden en zullen er door schuifvervormingen in een engedraineerde situatie wateronderspanningen in het zandpakket

a kongo

アプセルトリングループ電波線をつい

optreden. Deze wateronderspanning heeft tot gevolg dat de isotrope effectieve spanning groter wordt waardoor de ongedraineerde schuifweerstand van de zandlaag toeneemt.

## *Toepassing*

Omdat in het rekenmodel op elke rekenstap de verplaatsingen van de hoekpunten van een element bekend zijn kan per element het schuifrek-increment worden bepaald. Het schuifrek-increment wordt bepaald met behulp van de wortel uit de 2<sup>e</sup> rek-invariant. Afhankelijk van de grootte van de dilatantiehoek en de stijfheid van het korrelskelet kan hiermee de verandering in de isotrope

the chiese diamond a seam the mid-

se oko mangrafik

**Contract State** 

effectieve spanning van het element worden bepaald. In formulevorm:

an sa kabupatèn Sangkaran Kabupatèn Jawa Kabupatèn Sangkatèn Salam Salam Salam Salam Salam Pangkalu Salam Sala is a set of the set of the set of  $\partial \sigma'_{\rm iso} = {F}_I(\partial \gamma,K,\psi)$  . The set of the set of the set of the set of  $\partial \sigma'_{\rm iso} = {F}_I(\partial \gamma,K,\psi)$  , where  $\gamma$ 

Waarin: $\partial \sigma_{iso}^i$  = verandering in isotrope effectieve spanning

 $\partial y$  = schuifrek-increment

ใกล้เครื่อง เรื่อง เรื่อง เรียน เรื่อง เรื่อง เรื่อง เรื่อง เรื่อง เรื่อง เรื่อง เรื่อง เรื่อง เรื่อง เรื่อง เ

K = stijfheid korrelskelet.<br>Staat was te ste ste stelle side all wolfsen as a version en ste staat. to Jezzie katholico

Per rekenstap wordt een nieuwe waarde voor de schuifsterkte van het element berekend: ในช่วงตีชี้สี่ยังคงอย่าย ผู้แก่งในสองของแต่ขั้น ต้อย ซึ่ง ลงเตโนนีย์อุดยาก ไม่ขึ้น เร่ง มา สรวจอนดังเป็นกลับอุดย

 $\partial C_u = F_2(\partial \sigma'_{iso}, \phi)$ 

Waarin: $\partial C_u$  = verandering van de ongedraineerde schuifweerstan  $\phi$  $h$  = hoek van inwendige wrijving van de grond.

Als er cavitatie optreedt zal de schuifsterkte van het zand zal niet verder toe kunnen nemen en derhalve een maximum bereiken. De maximale schuifweerstand van het zand is daarmee afhankelijk van de waterdiepte waarop de grondlaag zich bevindt. Dit is in het model opgenomen.

Om inzicht te krijgen in de grootte van de ontwikkelde sterkte van het zand ten gevolge van het. indringen van het anker worden de berekende waarden van de Cu. in de vervormde mesh weggeschreven. Door in PCMESH te kiezen voor een plot met materiaalnummers kunnen deze waarden zichtbaar worden gemaakt. Een voorbeeld van een dergelijk resultaat is weergegeven in bijlage 9.

# 3.3 Plastische energie-dissipatie

Zoals in paragraaf 3.2 is besproken zijn de vervormingen in de grond voor een klein deel elastisch en voor het overgrote deel plastisch. Voor het bepalen van de totale energie-dissipatie wordt de energie-A SAANA (II) KALE SAAD AY ING ASALAHA opslag in de elastische vervormingen daarom verwaarloosd. Protein Security

and companies

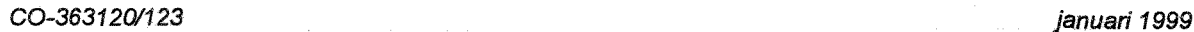

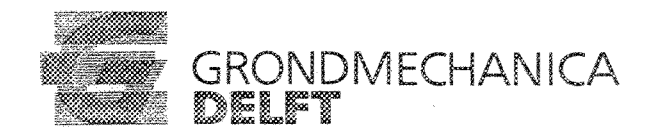

 $\mathbb{E}_{\mathbb{P}^1}[\mathbb{P}^1]$  be a spectral in design and the state of the state of

De plastische energie-dissipatie in de grond is het gevolg van schuifvervormingen. De energiedissipatie van.de grond is evenredig met de schuifrek maal de schuifsterkte.

Omdat in het rekenmodel bij elke rekenstap per element de schuifrek-increment en de schuifsterkte wordt bepaald kan tevens de plastische energie-dissipatie worden berekend. In formulevorm:

 $\partial E_{\text{elas}} = \partial \gamma^* C_u$ 

 $Waarin: E<sub>olas</sub> = verandering (toename) van de plastisch gedissipeerde energie$ 

Met behulp-van voorgaande relatie wordt in het programma het verloop van de omgezette plastische energie in de tijd bepaald.

# 3.4 Dynamische effecten

De kinetische energie van het anker zal niet alleen in plastische energie in het zand worden omgezet. Een deel van de kinetische energie van het anker zal worden omgezet in kinetische energie van de gronddeeitjes en het zich daartussen bevindende poriënwater.

In het rekenmodel kan op elke rekenstap per element de kinetische energie worden bepaald door de verplaatsing de elementen te relateren aan de verplaatsing van het anker. De verplaatsing van het anker is in het model echter niet eenduidig vastgelegd. Immers, de vorm van het anker wordt bepaald door de verplaatsingen van de gronddeeitjesdie gestuurd worden door de zich verplaatsende injectie- en onttrekkingsbronnen. De verplaatsing van hef anker per rekenstap wordt in het model gerelateerd aan de verplaatsing van het bovenste knooppunt van de mesh op de symmetrieas.

Door het aandeel van de kinetische energie van de gronddeeitjes ten opzichte van de plastisch gedissipeerde energie te bepalen kan het aandeel van dynamische (massatraagheids) effecten bij het bestudeerde mechanisme worden bepaald.Jn het programma is het verloop. van de kinetische energie van de grond tijdens de penetratie van het anker verwerkt.

# 3.5 Energiebalans en penetratiedieptevan het anker

Realth and controls

De plastische en kinetische energie-dissipatie van het zand kan direct gekoppeld worden aan de positie-veranderingen (indringing) van het schematische anker door het opstellen van een energiebalans.

Uitgangspunt voor deze energiebalans is het behoud van de, vlak voordat het anker de bodem raakt, totaal aanwezige kinetische- en potentiële energie in het systeem:

januari 1999

CO-363120/123

responsibilitas al porta forma el arte de la forma de la consegue de la fol Albert Communication un settuan pula masko buktuat lapitan untuk pada panungan pada mengapat set

# $E_{\text{kin},a} + E_{\text{pot},a} + E_{\text{plas},g} + E_{\text{kin},g} = constant$

te zakenen alagoria era era era alerderatur eta perenata hagina halban halbartan galdadez era era era era era na mendiikka ee Coloxia pelastad ee dhaqaal keeg baa ajalati da siteese meeladi talka ee waxa

Waarin:  $E_{\text{kin},a}$  = de kinetische energie van het anker

 $E_{\text{not a}} =$  de potentiële energie van het anker

 $E_{\rm kin, e}$  = de kinetische energie van het zand

 $E_{\text{bias}, p}$  = de plastische energie van het zand

Resultation in the collection of the collection of the PT De verandering van de potentiële energie van de grond  $E_{\text{pot},g}$  is niet in de energiebalans meegenomen omdat dit een relatief kleine bijdrage is en voor de juiste verwerking ervan een grote inspanning nodig is. lands and field side of costs at 0

Om de kinetische energie van de grond uit de DIEKA berekeningen te bepalen, is de volgende procedure gevolgd per berekeningsstap.

1. bepaal de toename van de verplaatsing per element du<sub>se</sub> uit de verplaatsingen van de vier hoekknopen

man hadi humo mataman ke hukiban an 2. bepaal de 'axiaal-symmetrische massa' per element:

 $m_{\alpha e} = \rho_{\alpha}$ . g. A.  $2\pi$ . r

waarin:

 $\rho_{g}$  = soortelijke massa van de grond = 1950 [kg/m<sup>3</sup>]

 $A =$ oppervlak van het betreffende element  $[m^2]$ 

 $r =$ straal waar het element zich bevindt vanaf de axiaal-symmetrie as [m]

3. bepaal de kinetische energie van de grond uit de sommatie over alle elementen van:  $\frac{1}{2}$ .m., du., 2 (in feite is dit de 'kinetische energie zonder de tijd':  $E_{\text{kin},g}$ . dt<sup>2</sup>).

.<br>Der 6 oktobere de roep ganonische tale on tald, leist over den noch h

be known to strong many program

g progede gan pro calfornos antien (ebisklanete) ná maior e groad reflectivada ale noar lina e aprovincia poli on myško šykološko, mengrad refolgantacija (mar Andrea o kontrol radio se tri odgružensko, operatacij

# 3.6 Snelheidsverandering van het anker de staatsmaak van de staatsmaak

De verandering van de snelheid van het anker wordt in het programma bepaald op basis van de energiebalans. Uit die energiebalans volgt de verandering van de kinetische energie van het anker en aangezien de massa van het anker constant is kan hieruit de nieuwe snelheid van het anker worden bepaald.

sk part britiske på avgande en stellade skore det på est denge darke på samme blev et som hade stock av s an serien bergin en skrivas in som sette sociolen och states men se ane som para profile populare och samla p .<br>I La confederación de la contra los confederacions de la cambia de la contra la contra de la cambia de la conf .<br>Godine potre i razvi odresnosti od konegar in stano držav

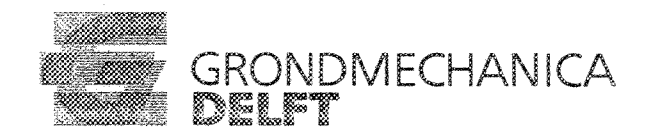

# 3.7 Relatie rekenstap-tijd

Omdat de valsnelheid als functie van de penetratie-diepte bekend is kan berekend worden wat de tijdsduur van elke rekenstap is. Dientengevolge kunnen de waarden van alle uitvoerparameters worden uitgezet tegen de tijd. In het programma wordt de totale tijdsduur van het indringen van het anker in de grondlaag op deze wijze bepaald.

# 3.8 Consolidatie-effecten

In het rekenmodel wordt verondersteld dat de totale tijdsduur van het indringen van het anker in de grondlaag zo kort is dat het zand zich ongedraineerd gedraagt. De juistheid van dit uitgangspunt is gecontroleerd in het GD rapport CO-363 120/33 .

# 3.9 Kracht van het anker op de grond en het tunneldak

Uit een verandering in snelheid kan met de wet van Newton (kracht is gelijk aan massa maal versnelling) de op het anker uitgeoefende kracht worden bepaald. Deze door de grond op het anker uitgeoefende kracht moet uiteraard in grootte gelijk zijn aan de door het anker op de grond uitgeoefende kracht zodat deze daarmee bekend is. Voor de verdeling van de spanning op het tunneldak wordt uitgegaan van een spanningsspreiding van 2: 1 (2 vertikaal 1 horizontaal).

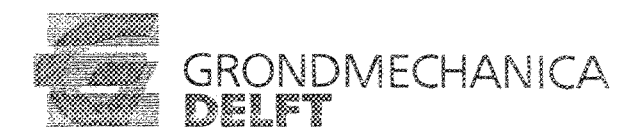

# 4 Uitgevoerde berekeningen

# 4.1 Uitgangspunten

Voor de uitgevoerde berekeningen zijn de volgende uitgangspunten gehanteerd:

- een dekking op het tunneldak die varieert van  $0.5$  tot  $2.0$  m.
- de dekking bestaat uit zand met een hoek van~wendige wrijving van 34 graden
- de dilatantiehoekvan het zand bedraagt 3 graden
- $\bullet$  de stijfheid van het zand bedraagt 4 MPa
- de ankermassa's zijn 1000, 2000, 5000 en 10000 kg
- de valsnelheden van de ankers direct voor het penetreren in de bodem bedragen 5, 6, 7, 8, 9 en 10 *mis•..*

# 4.2 Bepaling debietengerelateerd.aande ankermassa

Uitgaand van de debieten Q1 en Q2 van de twee puntbronnen geldt dat het netto debiet gelijk is aan Q1-Q2 aangezien de 2e bron een onttrekkingsbron is. Als het bronnenstelsel zich met een snelheid v naar beneden beweegt kan de oppervlakte van de cilinder meteen horizontale snelheid gelijk aan 0 worden bepaald met A = *(Ql~Q2)/v.* Omdat dit pas wordt bereikt op een relatief grote afstand van de 2 puntbronnen wordt de straal aangehouden ter hoogte van de eerste puntbron, dat komt overeen met ongeveer *5/6* van de maximale straal.

De massa en de grootte van het anker kunnen worden gerelateerd aan de bronsterkten. Om tot realistische waarden te komen is gebruik gemaakt van de gegevens zoals vermeld in het rapport: CO- *363120/111* d.d. april 1997. Het poolanker had daar een massa van 707 kg en een bladoppervlak van  $1,05*0,6 = 0,63$  m<sup>2</sup>. Dit komt overeen met een cilinder met een straal van  $0,448$ 

Voor de bepaling van de bronsterkten geldt dan dat voor de oppervlakte aangehouden moet worden een r van 6/5<sup>\*</sup>0,448 = 0,537 m. Dit geeft bij een zakkingssnelheid van 0,001 m/rekenstap een netto debiet Q van  $\pi$ .0,5372.0,001 = 0,00168821 m3/rekenstap. Bij een verhouding van Q1 = 0,02/0,008 Q2 geeft dit:  $Q1 = 0.00281368$  en  $Q2 = 0.00112547$  m3/rekenstap. De verhouding is bepaald in fase 1 van het project, zie ook *CO-363120/33* d.d. maart 1996.

Uitgaand van het niet al te zeer veranderen van de vorm van een anker met het toenemen van de grootte van het anker kunnen hieruit de debieten worden bepaald voor de diverse andere ankermassa's.

Samengevat in een tabel geeft dit:

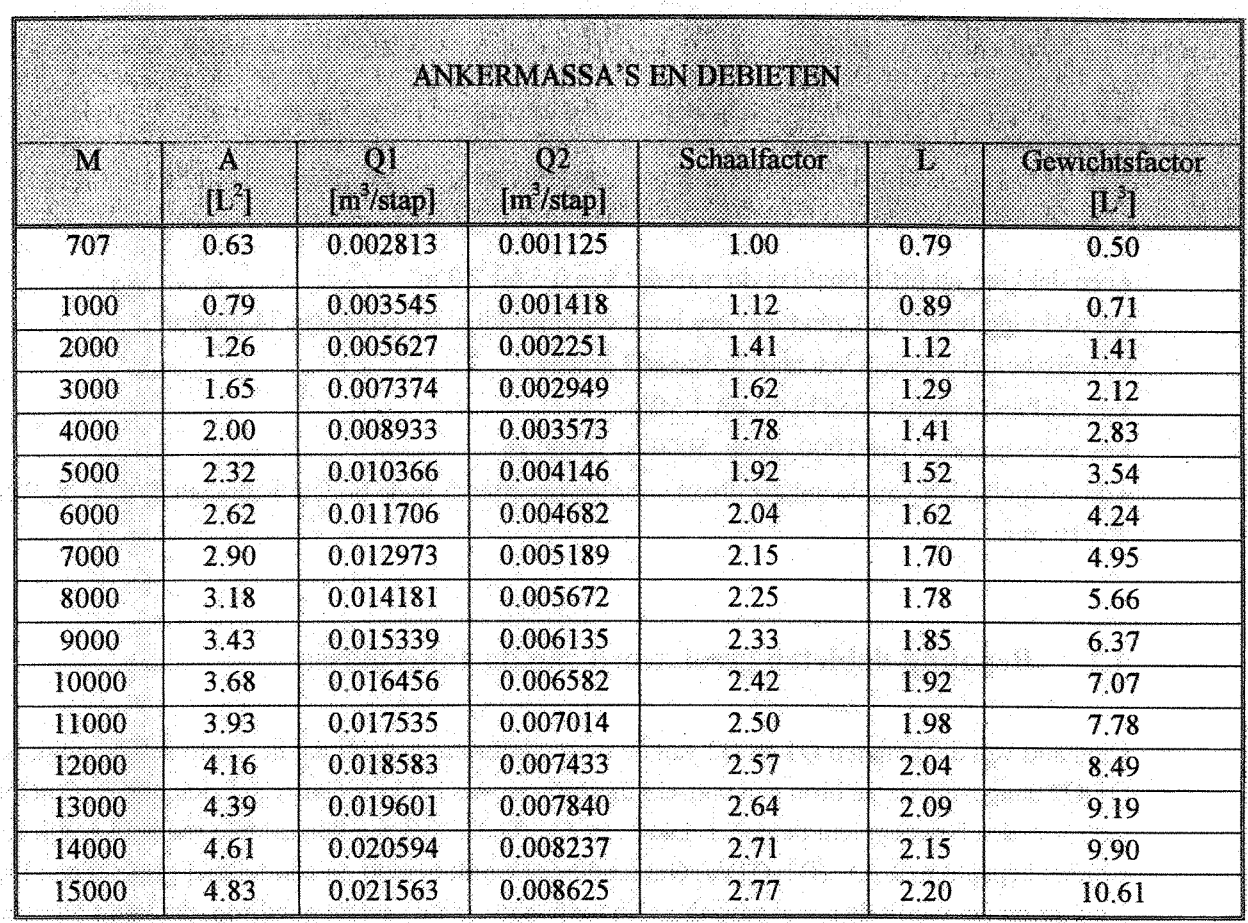

napahráthaisci bhraca gh-1

A is het oppervlak van het anker

halle on his City must

hom thank a second by an industry

 $\alpha_{\rm N}$  is a construction of  $A$  in  $\beta_{\rm Q}$  of equivalence  $\beta_{\rm N}$  is the construction of

man to be the most be made of the second of the second

医不能性 电子工程 化碳酸钙医碳酸铁 计数据面 经公司经 Ward all any of the Paul 1999 (FN X) is also mean a sold when the

机面积相应 人民法院的法律部门医院教师院长手续的第三人称单数 计自动程序

Q1 en Q2 zijn de debieten van de puntbronnen 

L is de lengteschaal

n e da fel

sfan en

# 4.3 Verificatie berekening

**Confield Green Herber** rus debas marino serrondo elec Ter verificatie van het model is de proef met het poolanker nagerekend. De gehanteerde gegevens hierbij zijn als volgt (zie ook het GD rapport CO-363120/111 d.d. april 1998)

Massa anker: 707 kg.

Valsnelheid: 8 m/s

Hoek van inwendige wrijving van het zand: 35 graden

n Badi ad konsista was tiga shekon Stijfheid van het zand: 6 MPa. Dilatantiehoek: 4 graden a skolarni ima

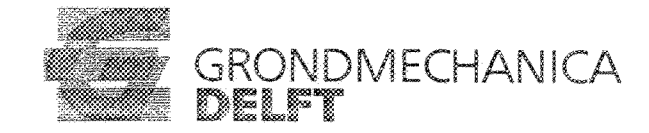

#### *CO-363120/123 januari 1999*

De berekende indringdiepte bedraagt hierbij 0,32 m. Gemeten is 0,28 m. Dit komt goed overeen. Uit wat variatie met de parameters blijkt dat de invloed daarvan vrij groot is: met een  $\phi$  van 34 graden, een w van 3 graden en een stijfheid van het zand van 4 MPa wordt een indringing berekend van 0,41 m. Gezien alle dynamische effecten en de relatieve eenvoud van het berekeningsmodel is dat nog steeds een vrij goede overeenkomst. Het resultaat is daarbij ook nog aan de "veilige" kant: het model zal de penetratie hoogstens overschatten.

# 4.4 Problemen bij de berekeningen

-BBC an

Bij het uitvoeren van de analyses bleek dat de berekeningsresultaten aan het eind van de indringing een wild slingerend patroon vertonen. De slingering is zo groot dat dit in een aantal gevallen alle andere waarden overheerst. Als verklaring hiervoor werd gedacht aan het feit dat voor de bepaling van de diverse bijdragen aan de energiebalans gebruik wordt gemaakt van de in de vorige rekenstap bepaalde snelheid van het anker. De werkelijke gemiddelde snelheid gedurende de rekenstap zal een andere waarde bezitten. Vooral aan het eind van het penetratieproces waarbij de snelheid procentueel gezien erg sterk verandert kan dit relatief grote afwijkingen veroorzaken. Als remedie is daarom een extra berekeningslus in het programma ingebouwd waarmee in principe een betere waarde voorde gemiddelde snelheid kan worden bepaald. Het bleek echter dat dit aangepaste proces voor het bepalen van de snelheid tot nog grotere instabiliteiten leidde en dus geen oplossing bood voor de geconstateerde problemen. n *i* c le verblemes and the set

# 4.5 Methode van bepaling van het laatste deel van de kraeht-lndringsrelatle,

Voor het bepalen van het penetratiegedrag in het laatste deel van het traject is daarom uitgegaan van een extrapolatie van het gedrag in het laatste, nog stabiele deel, van de kracht-indringingsrelatie. De gehanteerde procedure is als volgt:

- De kracht-verplaatsingsrelatie in het nog stabiele deel van de curve wordt gelineariseerd:  $F = a + b \cdot x$
- Op basis van deze linearisatie wordt degedissipeerde energie bepaald:
- $E_{dis} = F_{gemiddeld}$ . (X eind X<sub>0</sub>) =a +  $\frac{1}{2}$  b (X eind + X<sub>0</sub>). (X eind X<sub>0</sub>)
- Met behulp van de energiebalans wordt vervolgens de eindsnelheid/indringdiepte van het anker bepaald: m.g.h<sub>eind</sub> +  $\frac{1}{2}$  m(v<sub>eind</sub>)<sup>2</sup> + E<sub>diss</sub> =  $\frac{1}{2}$  m(v<sub>x0</sub><sup>2</sup> + m.g.h<sub>x</sub>

In de ontwerpgrafieken is het gelineariseerde deel ook als een rechte lijn weergegeven en daardoor herkenbaar als een geëxtrapoleerd deel.

## 4.6 Voorbeeld gebruik ontwerpgrafieken

In bijlage 1-4 zijn de ontwerpgrafieken gegeven voor ankermassa's van 1000 tot 10000 kg. De procedure voor het gebruik van deze grafieken is als volgt (zie ook bijlage 5):

#### *GO-363120/123 januari 1999*

- Bepaal de dikte van aanwezige gronddekking op het tunneldak en de ontwerpmassa en -snelheid van het anker
- Kies de grafiek met de betreffende dekking.
- Lees in het eerste (rechtsboven) kwadrant van de grafiek af wat de maximale indringing  $(h_{\text{end}})$  is voor de ontwerpcombinatie anker/begin snelheid en eventueel de restsnelheid van het anker .
- Lees in het tweede (linksboven) kwadrant van de grafiek af wat de maximale kracht tijdens de indringing is administration distribution to move above the
- Lees in het vierde (rechtsonder) kwadrant van de grafiek af over welk oppervlak van het tunneldak deze kracht werkt. ia ryka u dogodysodd (o i god a in daein grodom rob saecho byloda am gail

The collision of the commentation of the commentation of the collision of the second of the second of the second y de est de **likele histor**ica com forma<sub>s</sub> historical contraints of a contract hypothesis will compai ro en un en hijjerio et til se tuttut og skrets sitt friske starket og med og sis, som tit lover og til skrets er en tre handlik site dansdamp in seitlich bibliotechne eighte i beste Generale eigenbied sins gibt genet Taudian di lavas y un capinada a concerto ban en quoimas a cuntamicas constitu in a connect of the ground control in the pool probability in the analysis of the second second control of the . The first of the second control of the second second control of the second state of the second second second en all'intera**ggiò**brità della podica Acción del Giova, la grava vesso i la calinga estrucco non sua puanda essen de se constituir se constituto ante a provisión de ser logo de la Maria a precedente de la Faro

o katha sgairaig i salamail di koost facimentalai at al aaso on Malaysi va oo dagayin o

ക്കാര്യ സ്ഥിതമാ<mark>ർത്തോ ന</mark>േക്കാര്യ കാലിക്കാര്യ അവകാര്യത്. പേര് മുള്ളക്കളുടെ കാല്യ പ്രകാര്യ കാല്യങ്ങളുടെ നേക്ക് ദ് the officing degree an when can be the process of the second condition of the original second seconds on a tan ing kabupatèn Indonesia.<br>Kabupatèn Palau

do en Barch Camalancia con consulta com a constal con a sua discussional composiciones de 1994.

- .<br>Magyar a gruat szerengelettek között szerengelette az orosztál vezetett a ce
	- and a strike the state of the state.<br>The state of the state of the state of the state of the state of the state of the state of the state of the st
- n. De stock par dag e byekte is talente al derive o oare viet en evenen a stilling press out het en interaktie s de la constitución de la constitución de la constitución de la constitución de la constitución de la constitución de la constitución de la constitución de la constitución de la constitución de la constitución de la const

Rastaution administration of this class of distinguished below as the place of species of the product of  $\label{eq:2.1} \mathcal{A}^{\mathcal{L}}_{\mathcal{A}}=\lim_{\varepsilon\to 0}\mathcal{A}^{\mathcal{L}}_{\mathcal{A}}\left(\mathcal{L}_{\mathcal{A}}\right)=\mathcal{L}_{\mathcal{A}}\left(\mathcal{L}_{\mathcal{A}}\right)=\mathcal{L}_{\mathcal{A}}\left(\mathcal{L}_{\mathcal{A}}\right)=\mathcal{L}_{\mathcal{A}}\left(\mathcal{L}_{\mathcal{A}}\right)$ 

# ash togan atas ƙasar Bissana e

. Det Bağlı aldı aktif elektrolik ile bağlı de bir bağla dağının aldığı bir bir geçen bir elektrolik gazdek ek  $\mathbb{E}\left\{ \mathbf{1}_{\mathbf{1}}\otimes\mathcal{E}^{\mathcal{A}}\right\} = \mathbb{E}\left\{ \mathbf{1}_{\mathbf{1}}\otimes\mathbf{1}_{\mathbf{1}}\otimes\mathbf{1}_{\mathbf{1}}\right\} = \mathbb{E}\left\{ \mathbf{1}_{\mathbf{1}}\otimes\mathbf{1}_{\mathbf{1}}\otimes\mathbf{1}_{\mathbf{1}}\otimes\mathbf{1}_{\mathbf{1}}\right\} = \mathbb{E}\left\{ \mathbf{1}_{\mathbf{1}}\otimes\mathbf{1}_{\mathbf{1}}\otimes\mathbf{1}_{\mathbf{1}}$ 

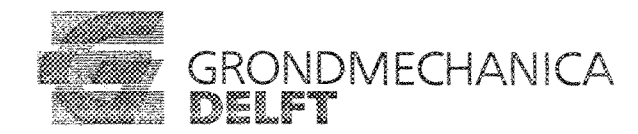

17

# **5 Conclusies en aanbevelingen**

Uit de verificatieberekening blijkt dat de berekende indringing vrij goed overeenkomt met de bij de proef gemeten indringing. Het resultaat is in dit geval aan de "veilige" kant: het model overschat de penetratie.

Het betreffende model kan dus worden gebruikt voor het maken van voorspellende berekeningen.

Op een paar plaatsen in de ontwerpgrafieken vertoont de lijn voor de grootte van de penetratiekracht een kleine slingering. Dit is een maat voor de onnauwkeurigheid van de berekeningen. Het verschil ten opzichte van de absolute waarde van de berekende krachten is echter relatief klein en wordt acceptabel geacht.

#### Bijlage 6 bij CO-363120/123

2  $\mathbf{I}$ 

 $1.555.9$ 

rasta malmadak

program VALANK (invoer, uitvoer);

ianuari 1999

a wa

#### Programma van J.P. van Schaik 이름 축물 찾아가 살아 보고 있네.

Het programma bepaald de kracht benodigd voor de indringing van een dipool in een laag grond. Tevens wordt een energiebalans uitgewerkt. De eigenlijke invoer staat in een .in file, het aantal invoerfiles en de namen daarvan staan in de file files.nrs. In elke .in staat welke mesh file voor de geometrie wordt gebruikt. de berekening is axiaal symmetrisch, uitgegaan wordt van het volgende assenstelsel:

m paralast politika i statentilas raporas staten arabitante la taten el primero de la tronta i del comunista d<br>Personalista el comunista del comunista el comunista el comunista el comunista el comunista el comunista el co

 $\Delta$  As a contract the motion of a position probability contracts when the solution of  $\pi$ 

wholesap electronical formula particular region and standard complete the

a se karakusana a sa Lizandi ang Linda at ti State to his sind and have in a wife of the base of De uitvoer bestaat uit een vervormde (PC) mesh file voor de laatste stap van de berekening (.plo) en een .cu file met berekende indringediepten en bijbehorende krachten.

#### Beperkingen en opmerkingen:

- Alleen de 1e mesh rand wordt verwerkt.
- Er wordt altijd uitgegaan van rechthoekige elementen met 4 knopen per element
- De knoopnummering van de elementen moet zijn: links boven, links onder, rechts onder rechts boven. Het programma maakt gebruik van deze volgorde zonder controles uit te voeren.
- De eenheid van de mesh moet in m zijn

- Let op de eenheden: het anker heeft een massa [kq] terwijl voor de grond het volumiek gewicht moet worden opgegeven (hierin zit dus de zwaartekrachtsversnelling al verwerkt)

Het volume van een element wordt alleen aan het begin van de

- berekening bepaald en verder gedurende de berekening niet aangepast Het programma gaat uit van zand, waarbij de phi, de psi en de KO worden omgewerkt naar een equivalente ongedraineerde cohesie.
- Het 0 punt van de z as ligt op het tunneldak
- De lengte van de tijdstap wordt bepaald aan de hand van een constante snelheid over de stap die gelijk is aan de uit de vorige stap berekende snelheid

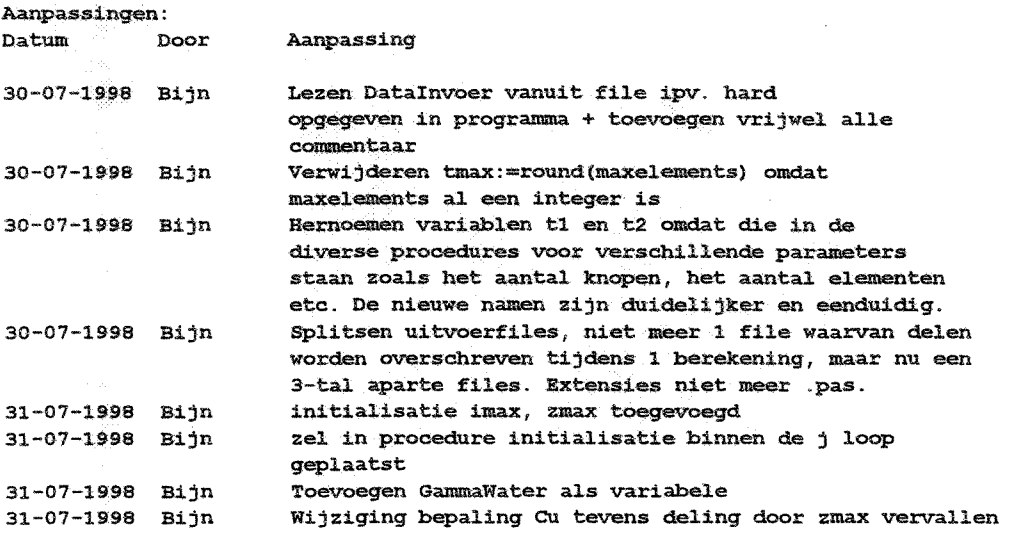

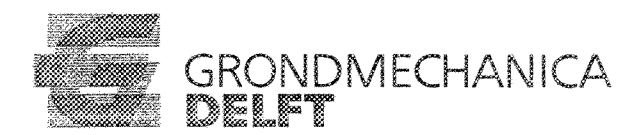

#### *Bijlaga* 6 *bij*

*januari 1999*

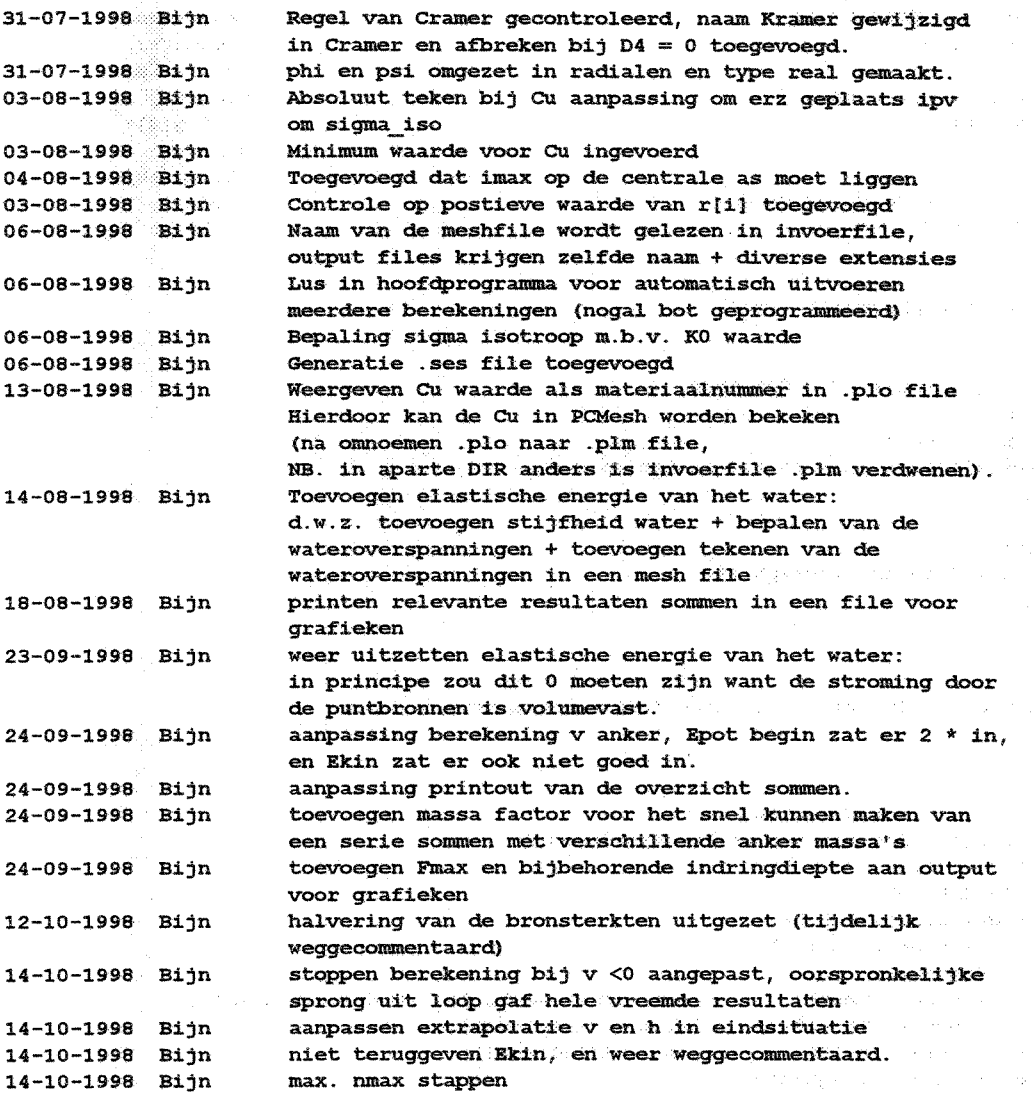

\*\*\*\*\*\*\*\*\*\*\*\*\*\*\*\*\*\*\*\*\*\*\*\*\*\*\*\*\*\*\*\*\*\*\*\*\*\*\*\*\*\*\*\*\*\*\*\*\*\*\*\*\*\*\*\*\*\*\*\*\*\*\*\*\*\*\*\*\*\*\*\*\*\*\*\*\*}

uses crt,dos;

#### type

 $nodes = array [1..500]$  of real  $\mathtt{rekenstep} = \mathtt{array}$  [0..1000] of real. elements =  $array$  [1..500] of integer; boundaries =  $array [1..500]$  of integer; bronnen =  $array [1..5]$  of real;

法教育 计可定

#### var

maxnodes,maxelements,dimension,matfactor,knp,i,j,nmax,n, boundnum, boundmax, bo, brn, brnmax, imax, neind, Elnr, Nodenr, somnr, som  $\blacksquare$ : integer; zmax,stap,En,a,b,c,d,e,f,c1,c2,c3,rel,zel,I2,er,ez,et,erz, us mortus gamma, GammaWater, g, Manker, tijdstap, psi, dsigma\_iso, CuMax, CuMin, Kskelet, Kwater, v2, h, phi, tangens, KO, rem, Fanker, hr1, hr2, hr3, hr4, hz1, hz2, hz3, hz4, Eelas, DEelas, Pw, dv, vdak, heind, Fmax,zfmax,mfactor,remmax,LaagDikte :: www.communications.com :: real;  $invoer1, invoer2, uitvoer, uitvoer1, uitvoer2, uitvoer3,$ uitvoer4,uitvoer5,uitvoer6,uitvoer7,uitvoer8,kraken :text;

ar Mossou

# Bijlage 6 bij CO-363120/123

 $\hat{\phi}$ 

januari 1999

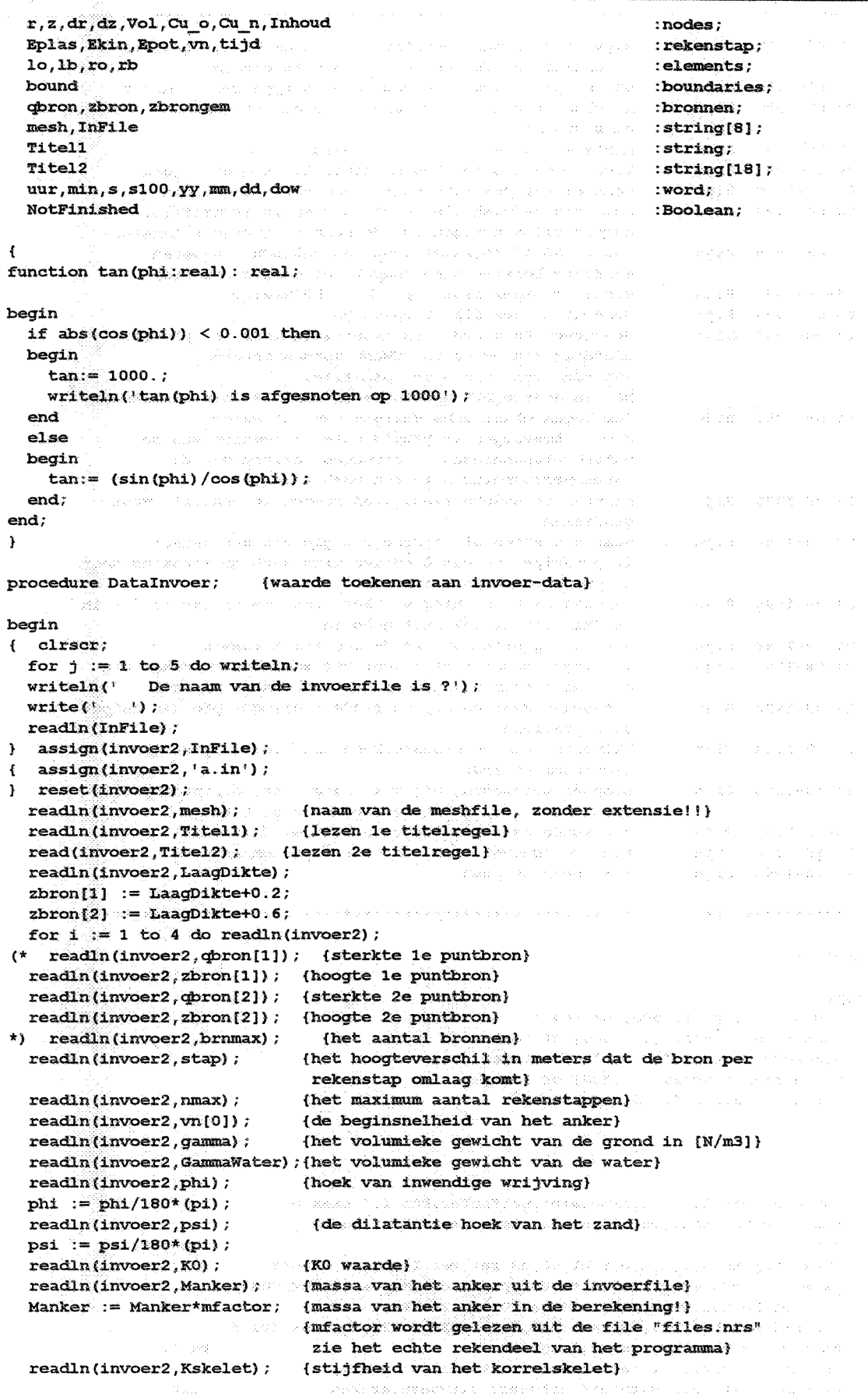

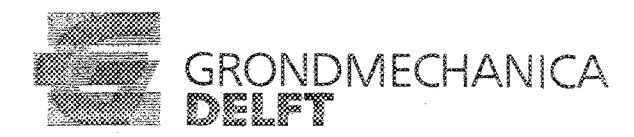

### *Bijlage* 6 *bij CO~36312(V123 janusrl1999*

```
readln(invoer2,KWater);
                                 (stijfheid van het water)
  readln(invoer2,CuMax);
                                 (de max1mal.e waarde van de ongedraineerde
                                 schuifsterkte hierin kan de waterdiepte via
                                  cavitatie worden verwerkt}
  readln(invoer2,CuMin);
                                 (de minimale waarde van de ongedraineerde
                                 schuifsterkte}
  readln(invoer2.g);
                                 (de zwaartekrachtsversnelling)
  h := LaagDikte;
(* \text{readln}(\text{inverse}, h);(geschatte 1ndr1ngd1epte)
*)
{ assign (uitvoer4, mesh+'.out') ;
  rewrite(u1tvoer4);
  written (uitvoer4, 'Naam meshfile = ' , mesh);writeln(uitvoer4, 'Sterkte 1e puntbron = ',qbron[1]:5:2);
  writeln(uitvoer4, 'Hoogte 1e puntbron = ',zbron[1]:5:2);
  written (u1tvoer4, 'Sterkte 2e  puntbron = ' , qbron[2]:5:2);writeln(uitvoer4, 'Hoogte 2e puntbron = ',zbron[2]:5:2);
  written (u1tvoer4, 'Aantal bronnen = ', brnmax) ;written (uitvoer4, 'Hoogteverschil per stap = ', stap:5:2);writeln (uitvoer4, 'Het maximale aantal rekenstappen = ', nmax);
  writeln(uitvoer4, 'De beginsnelheid van het anker = ',vn[O] :5:2);
  writeln(uitvoer4, 'De gamma van de grond = ',Gamma:5:2);
  writeln(u1tvoer4,'De gamma van het water = ',GammaWater:5:2);
  writeln (uitvoer4, 'phi = ',phi:5:2) ;
  writeln(u1tvoer4, 'psi = ',psi: 5: 2);
  writeln(uitvoer4, KO = ', KO:5:2);
  writeln(u1tvoer4, 'De massa van het anker = \cdot,Manker:5:2);
  writeln(u1tvoer4, 'De stijfheid van het korrelskelet = ',KSkelet:5:2);
  writeln(uitvoer4, 'De stijfheid van het Water = ', KWater:5:2);
  written (uityoer4, 'CuMax = ', CuMax:5:2);writeIn(ultvoer4, 'CuMin = ',CuMin:5:2);writeln(u1tvoer4, 'g = 'g:5:2;
  writeln(uitvoer4, 'h = ', h:5:2);
  close(uitvoer4);
\} close(invoer2);
end;
Function CalcSurf(x1,z1,x2,z2,x3,z3,x4,z4: Real; Elnr : integer) : real
(===================================
calculate area of quadr1lateral and check shape.
Descr1pt1on
                         when the surface is not convex an error is reported
Created
                970813
(Boey)
Last Update
                980813
(B1jn)
                       bepaling zwaartepunt + ring inhoud
                       kleinste oppervlak bij convexe Vierhoek
Comment: Er is geen cheok: of het element "doorklapt", kan met snijden. van
          lijnen worden gecontroleerd
                         Name Type Function
                         ---\overline{\phantom{a}} and \overline{\phantom{a}} and \overline{\phantom{a}}--._-----
Parameters - IN : x1 Real X-coor node on quad<br>- IN : z1 Real z-coor node on quad
            - IN : z1 Real z-coor node on quad <br>- IN : x2 Real x-coor node on quad
            - IN : x2 Real x-coor node on quad<br>- IN : z2 Real z-coor node on quad
            - IN : z2 Real z-coor node on quad<br>- IN : x3 Real x-coor node on quad
            - IN : x3 Real x-coor node on quad - IN : z3 Real z-coor node on quad
            - IN : z3 Real z-coor node on quad<br>- IN : x4 Real x-coor node on quad
            - IN : x4 Real x-coor node on quad<br>- IN : z4 Real z-coor node on quad
            - IN : 24 Real 2-coor node on quad<br>- IN : i teller vlak nummer
                       : i teller vlak nummer
Example call : \text{surf} = \text{Calcsurf}(x1, z1, x2, z2, x3, z3, x4, z4)
```
4

*Bijlage*6 *bij CO~36312Q1123 januari 1999*

```
var
a1, a2, b1, b2, surf1, surf2, xzw, zxw : real;Begin
    { writeln('calosurf (',x1:8:4,',',z1:8:4,''',x2:8:4,',',z2:8:4);
     writeln('calcsurf (' ,x3:8:4,',' ,z3:8:4,' ',x4:8:4,',' ,z4:8:4);
    \mathbf{A}(. 2 maal uitwendig produkt
  al := x2-x1;
                                               \mathbf{f}4------------3
                                                                       }
                                                     \frac{1}{1}a2 := z2-z1;<br>b1 := z4-x1:
                                               \overline{\mathbf{f}})
                                                     \mathbf{i} is a set of \mathbf{i}:= x4-x1;\sqrt{2}}
                                                     \frac{1}{2}b2 := z4-z1;<br>Surf1 := abs(4a1)\mathbf{f}}
            :=abs((al*b2-a2*bl));
                                               \mathbf{f}1-------..;----2
                                                                        }
  al := x2-x3;<br>a2 := z2-z3:
            := z2 - z3;b1 := x4-x3;
  b2 := z4-z3;<br>
Surf1 := Surf1 + abs((a1*b2-a2*b1));
  \text{surf1} := Surfl + abs ((al*b2-a2*bl)
   ( 2 maal uitwendig produkt.
  a1 := x1-x2a2 := z1-z2;<br>b1 := x3-x2:
           := x3-x2;
  b2 := z3-z2;<br>Surf2 := abs((a1)
            s = abs((a1*b2-a2*b1));al := x1-x4;
  22 := 21 - 24;
  b1 := x3-x4;
  b2 := z3-z4:
  Surf2 = \text{Surf2} + abs((a1*b2-a2*b1)) ;
                                                                             ga ay sala
  if Surf2 < Surfl then Surfl := Surf2
                                                              \gamma_{\rm L} , \gamma_{\rm L} ,
  else; {kleinste van de 2 oppervlakten}
                                                                              n and a
  {bepaling zwaartepunt}
  xzw := (x1+x2+x3+x4)/4;zzw := (z1+z2+z3+z4)/4;Calcsurf := 0.5*Surfl* 2*pi*xzw; {oppervlak maal straal zwaartepunt}
end;
procedure Meshlnvoer; {lezen van de mesh-invoer uit pcmesh file}
var
opp, InhoudTot : real;an an Salaman.<br>Tagairtí
begin
(. Clr$cr;
) assign.(invoerl ,mesh+' .plm') ;
   reset(invoer)
   readln(invoer1) ;
  read(invoer1, maxnodes);
                                       professional professionals.
  read(invoerl, maxelements) ;
  readln(invoerl,dimension);
   for Nodenr:=1 to maxnodes do (invoer van coordinaten knopen)
  begin
     read(invoerl,j
                               (knoop nummer)
     read(invoerl,r[i]);
                               {t cOQX'd.inaat}
     readln(invoer1, z[i]); {z coordinaat}
     if r[i] < 0 then
    \frac{\partial}{\partial x}writeln ('De berekening is afgebroken');
       writeln('De mesh bevat knopen met negatieve waarden voor de straal
       Exit
     end
     else;
     if (zmax<z[i]) or (Nodenr=1) then
     begin
       zmax:=z[i]; {let op dit gaat alleen goed bij de hier geahnteerde knoop nummering!}
```
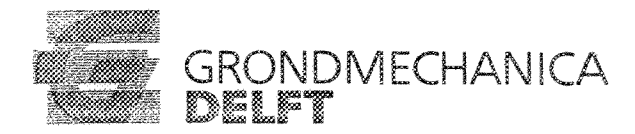

Billage 6 bil CO-363120/123

ianuari 1999

```
if r[i] = 0 then imax: = i else;
                                              (toegevoegd dat imax op de as moet liggen)
       {\max = het nummer van de knoop met de maximale z waarde}
    end:end;
  InhoudTot := 0:
  for j:=1 to maxelements do (invoer coordinaten hoekpunten knopen)
  begin
    read(invocr1, j);(element nummer)
    read(invoer1, matfactor); {nummer materiaalgroep}
                                 (het aantal knopen per element)
    read(invoer1, knp);
    read(invoer1, lb[j]);
                                  (links boven knoop)
                                 {links onder knoop}
    read(invoer1, lo[1]):read(invoer1, ro[j]) ;
                                 {rechts onderknoop}
    readIn(invoer1,rb[j]); {rechts bovenknoop}
\texttt{Inhoud}[j]:= \texttt{CalcSurf(r[lo[j]],z[lo[j]],r[ro[j]],z[ro[j]],r[rb[j]],z[rb[j]],z[rb[j]],z[lb[j]],z[lb[j]],z[lb[j]]],z[lb[j]]],z[lb[j]]],z[lb[j]]],z[lb[j]]],z[lb[j]]],z[lb[j]]],z[lb[j]]],z[lb[j]]],z[lb[j]]],z[lb[j]]],z[lb[j]]],z[lb[j]]],z[lb[j]]],z[lb[j]]],z[lb[j]]],z[lb[j]]],z[lb[j]]],z[lb[j]]],z[lb[j]]],z[lb[j]]],z[lb[j]]],z[lb[j]]],z[lb[j]]],z[lb[j]]],z[lb[j]]],z\mathbf{1});
    ThhoudTot := Thhoudtot+Inhoud111end;{ written(') be totale inhoud = ', Inhoudtot);} readln(invoer1,boundnum); {aantal randen}
  readln(invoer1, boundmax); {aantal knopen op de rand}
  for bo:=1 to boundmax do
  begin
    read(invoer1, bound[bo]); {knoopnummer van knoop op de rand}
  end:close(invoer1);
end:sub-
                                (initialisatie parameters)
procedure Initialisatie:
begin
  Eplas[0]:=0;{plastische energie}
                            {kinetische energie}
  \text{Ekin}[0]:=0:
  Epot[0]:=Manker*g*h; {potentiele energie van het anker}
                            (begintijdstip)
  \text{tid[0]:}=0;
  zel := (z[1o[j]] + z[1b[j]] + z[ro[j]] + z[rb[j]])/4;for j := 1 to maxelements do
  begin
    Cu_o[j]:=(1+2*K0)/3*(gamma-GammaWater)*(zmax-zel)*sin(phi); {aangepaste formule}
  end:end:function Cramer (k1, k2, k3, k4, k5, k6, k7, k8, k9, x1, x2, x3: real): real;
                         (toepassen regel van Cramer)
var
  det1, det2, det3, det4: real;
begin
  Det1:=x1*k5*k9+k4*k8*x3+k7*x2*k6-x3*k5*k7-k6*k8*x1-k9*x2*k4; {OK}
  Det2:=k1*x2*k9+x1*k8*k3+k7*k2*x3-k3*x2*k7-x3*k8*k1-k9*k2*x1; {OK}
  Det3:=k1*k5*x3+k4*x2*k3+x1*k2*k6-k3*k5*x1-k6*x2*k1-x3*k2*k4; {OK}
  Det4:=k1*k5*k9+k4*k8*k3+k7*k2*k6-k3*k5*k7-k6*k8*k1-k9*k2*k4; {OK}
  if Det4 = 0 then
  begin
    writeln('De berekening is afgebroken');
    writeln('De waarde van Det4 = 0, het stelsel kan niet worden opgelost');
    Exit:
  end
  else
  begin
```
Billage 6 bil CO-363120/123

 $\epsilon$  in taking ianuari 1999

```
cl:=Det1/Det4; {OK} {cl t/m c3 zijn de termen van de oplossingsvector}
     c2:=Det2/Det4: IOK1c3:=Det3/Det4; (OK)end:end;function Volume: real; (bepaal volume-ring per element)
var
                                                 Elnr : integer;
                                                                                     start op Bark repairs
begin
                                                  Figure Department and
  for Elnr:=1 to maxelements do
                                                a signal and a decision of monday
                                                                                    ) - gapa 1990), 2 metar artist, fizik 1000
  begin
     \texttt{Vol[Elnr]}:=\texttt{pi*}\left(\texttt{z[rb[Elnr]]}\right) - \texttt{z[ro[Elnr]]}) * (\texttt{sqr(r[rb[Elnr]]}) - \texttt{sqr(r[lb[Elnr]]}) )(Dit is het volume van een cilinder)
    (NB. Het element moet dus over de gehele breedte eenzelfde hoogte hebben!)
  end:.<br>Volument de la constantina de la constantina de la constantina de la constantina de la constantina de la const
end;function BepaalCu: real; (bepaal nieuwe Cu-waarde per element)
                                          a de la componencia de la componencia.<br>Estado e a celho de la conferencia de la contrada de la con
                                                                                on<br>The Second Control of Second Defension 1
begin
                                                                                ante l'altamentament
( dsigma iso:=erz*sin(psi)*Kskelet;} {Oud}
  dsigma 150 := abs(erz) * sin(psi) * Kskelet;Cu n[j] := Cu_o[j] + (dsigma iso) * sin(phi); (Cu n[j] = CuN1euw, Cu o[j] = Cuoud)
  if Cu n[j] > Cumax then Cu n[j] := CuMax;
  if Cu n[j] < Cu Min then Cu n[j] := Cu Min; (toegevoegd: minimale waarde Cu)
  Cu o[i] := Cu n[i];end;procedure Verplaatsing; (bepaal verplaatsing knooppunten)
                                             and security and the free form
var
                     : real;
  rd, rds, d, ds
   \{rd = strail van bron tot knoop:\}\{rds = straal van spiegelbron tot knoop: \}(d = de verplaatsing in de knoop tyv de bron)in a complete.
   (ds = de verplaatsing in de knoop tgv de spiegelbron)
                                                      in in de la 1990.<br>Se provincia de la 1990
begin
\left\{ clrscr;
  write('stapnummer = ',n);
Ą,
(hieronder staat de aangepaste halvering:
ook de stapgrootte moet door 2 worden gedeeld!}
(* if n=250 then (halvering bronsterkten vanaf stap 250)
  begin
                                            i sa <sup>2</sup>ira ng pagang mga kale
     \texttt{qbron}[1] := \texttt{qbron}[1]/2;i di participat dell'Indiana della Carlo VIII della Carlo VIII della Carlo VIII della Carlo VIII della Carlo V<br>La contrada della Carlo VIII della Carlo VIII della Carlo VIII della Carlo VIII della Carlo VIII della Carlo V
     q from [2] := q from [2]/2;stay := stay/2:
   end:
   if n=350 then (opnieuw halvering bronsterkten vanaf stap 350)
  begin
                                             stated with the speed and provide a state of the first
     \texttt{qbron}[1] := \texttt{qbron}[1]/2;\mathbb{Z}_2 \to \mathbb{R}^2\frac{1}{\text{qbron}[2]} := \frac{1}{\text{qbron}[2]/2}; stap := \text{step}/2;
   end;
\starof a special form and management of the
   for bm := 1 to brmax do
                                                  \{2,3,4,5,3,6,5,6,10,10\} .
                                                                        \langle \nabla \mathcal{B}_{\Gamma} \rangle_{\Gamma} , and the \langle \nabla \mathcal{B}_{\Gamma} \rangle_{\Gamma}begin
     zbron[brn] := zbron[brn] - stap; (hoogte aan het einde van de stap)
     zbrongem[brn] := zbron[brn]-stap/2; {gemiddelde hoogte gedurende de stap}
   end:
```
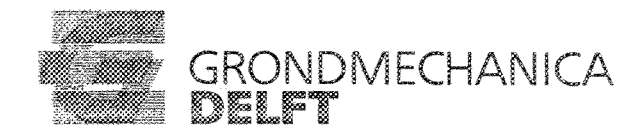

#### *Bijlage* 6 *bij 00-3631201123 januari 1999*

```
for i := 1 to maxnodes do
  begin
      dr[i]
      cll!:[i] :=
                                                                                    and set was considered as
      for brn := 1 to brmmax do
     begin
     {
                zbrongem
                1\
        \frac{1}{2} \lambda_1 \lambda_2 \lambda_3 \lambda_4 \lambda_5 \lambda_6 \lambda_7 \lambda_8 \lambda_9 \lambda_1 \lambda_2 \lambda_3 \lambda_4 \lambda_5 \lambda_7 \lambda_8 \lambda_9 \lambda_1 \lambda_2 \lambda_3 \lambda_4 \lambda_5 \lambda_7 \lambda_8 \lambda_9 \lambda_1 \lambda_2 \lambda_3 \lambda_4 \lambda_5 z[i] |
         }
        (straal van bron tot knoop:)
        rd := sqrt(sqr(zhrongen[brn] -z[i]) +sqr(r[i])) ;
        {straal van spiegelbron tot knoop:}
        rds :=sqrt(sqr (zbrongem[brn]+z [i]) +sq);;(r[i]» ;
        d := \text{qbron}[\text{brn}]/(4*pi*sqrt(\text{rd})); {absolute verplaatsing van
                                                  de knoop tgv debiet bron/boloppervlak}
        ds := \Phiron[brn]/(4*pi*sqr(rds)); {absolute verplaatsing van
                                                   de knoop tgv debiet in spiegelbron}
        dr[i] := dr[i]+(d/rd+ds/rds)*(r[i]); {verplaatsing in r-richting} {OK}
        dz [i] := dz [i]+ds/rds* (zbrongem[brn]+z[i]) -d/rd* (zbrongem[brn]-z[i]) ;
        {verplaatsing in z-richting} {OK}
                                                                                  the experimental special con-
     end; and and the second complete state of the second complete the second
  end;
                                                              Carl County
end;
               \frac{1}{2} \left( \sum_{i=1}^n \sum_{j=1}^n \sum_{j=1}^n \sum_{j=1}^n \sum_{j=1}^n \sum_{j=1}^n \sum_{j=1}^n \sum_{j=1}^n \sum_{j=1}^n \sum_{j=1}^n \sum_{j=1}^n \sum_{j=1}^n \sum_{j=1}^n \sum_{j=1}^n \sum_{j=1}^n \sum_{j=1}^n \sum_{j=1}^n \sum_{j=1}^n \sum_{j=1}^n \sum_{j=1}^n \sum_{j=1}^n \sum_{j=1}^n \sum_{j=1}^n \sum_{procedure Elastisch(n : integer);
{Deze procedure bepaald de wateroverspanningen en de grootte van de
 elastische energie die er daardoor in het systeem zit opgeslagen.
 Deze energie wordt niet meer teruggegeven, aan het eind zit die dus
 nog gewoon in het systeem. In feite betekent dit dat er pas na de som
 afstroming gaat plaatsvinden}
                                                                        alanka sa sa kina
var
j : integer;
i node1, node2, node3, node4 : real;
begin
  Eelas := 0;for j := 1. to MaxBlements do
  begin {vervormde knopen}
     Inhoud[j] :=CalcSurf(r[l()[j]] I z [:lo[j] I, r [ro[j]] I z [ro[j]]., rJrb[j]J, zlrb[j]) I r[!b[j]] I z [!bIj 1 I ,j) ;
    dEelas := 0.5*sqr((Vol[j]-Inhoud[j])/Vol[j]) *Kwater;
     Belas := Belas+dEelas;
  end;
end;
                                                                                   الجانب للمرابط
procedure Tijdsduur;
begin
  tijdstap := -dz[imax]/vn[n-1]; (indrukking van het grondoppervlak/snelheid
                                              berekend aan het eind van de vorige stap}
                                              {imax is het knoopnummer van de knoop met
                                              de maximale z coordinaat}
   \text{tijd}[n] := \text{tijd}[n-1] + \text{tijdstap.}end;
                                                                                          فيها المتعاون
procedure Potentiaal; {bepaal potentiele energie anker}
```
Billage 6 bij CO-363120/123

ianuari 1999

```
begin
 \texttt{Brot[n]} := \texttt{Manker*q*z}(\texttt{imax});{ Epot[n] := Manker*g* (h-(zmax-z[imax]));
} {NB. het anker wordt verondersteld bij aanvang al het maaiveld te raken.
   aangezien de indrukkingskuil gedurende de berekening van vorm wijzigt
   geldt dat in feite ook voor het anker....}
end:procedure Plastisch; {bepaal gedissipeerde plastische energie}
{ In deze procedure wordt de gedissipeerde plastische energie bepaald.
  Hiervoor wordt uitgegaan van de gevonden verplaatsingen van de knopen.
  Vervolgens wordt per 3 tal knopen een passende functie gezocht.
  Deze functie is van de vorm a+br+cz.
  Omdat dit niet perfect past wordt een kleinste kwadraten methode gebruikt
  om de beste "fit" te vinden.
\mathbf{r}i standarda ilma est. A material e avec div
                      imatic composition program than which also a composition program diality and also
var
  k1, k2, k3, k4, k5, k6, k7, k8, k9, r1, r2, r3, z1, z2, z3, dEplas : real;
  ti, tmax : : integer; she was been added and an
          riado de correga e el caso de correguesta el pode el pela contrar el permeter el permeter
begin
  for j := 1 to maxelements do
  begin (bedenk dat het een axiaal symmetrische mesh betreft: de r waarden
         zijn minimaal 0 en nooit negatief)
         (rel is de gemiddelde r van het element gebaseerd op oppervlakte)
    rel := sqrt((sqrt([10[j]]))+sqrt([10[j]])+sqrt([10[j]])+sqrt([10[j]])))/4);
    zel := (z[lo[j]]+z[lb[j]]+z[ro[j]]+z[rb[j]])/4;k1 := 4:
                                                        The star function of the \mathbb{C}^2 -function of \mathbb{Z}^2 , and the mass \mathbb{Z}^2k2 := r[1o[j]] + r[1b[j]] + r[ro[j]] + r[rb[j]]k3 := z[lo[j]]}+z[lb[j]]+z[ro[j]]+z[rb[j]]+z[ib] = \frac{1}{2} = \frac{1}{2} = \frac{1}{2} = \frac{1}{2} = \frac{1}{2} = \frac{1}{2} = \frac{1}{2} = \frac{1}{2} = \frac{1}{2} = \frac{1}{2} = \frac{1}{2} = \frac{1}{2} = \frac{1}{2} = \frac{1}{2} = 
    k5 := \sqrt{r(10[1])} + \sqrt{r(10[1])} + \sqrt{r(10[1])} + \sqrt{r(10[1])} + \sqrt{r(10[1])}k6 := r[lo[j]] * z[lo[j]] + r[lb[j]] * z[lb[j]]tr[ro[j]] * z[ro[j]] + r[rb[j]] * z[rb[j]] ;k7 := k3;kB := k6:
    k9 := sqr(z[lo[j]]) + sqr(z[lb[j]]) + sqr(z[ro[j])) + sqr(z[rb[j]]));r1 := dr[lo[j]] + dr[lb[j]] + dr[ro[j]] + dr[rb[j]];
    r2 := r[lo[j]] * dr[lo[j]] + r[lb[j]] * dr[lb[j]]+ r[ro[j]] * dr[ro[j]] + r[rb[j]] * dr[rb[j]] ;r3 := z[10[j]]*dr[10[j]]*z[1b[j]]*dr[1b[j]]+z[ro[j]]*dr[ro[j]]+z[rb[j]]*dr[rb[j]];
    z1 := dz[lo[j]] + dz[lb[j]] + dz[ro[j]] + dz[rb[j]];
    z2 := r[lo[j]] * dz[lo[j]] + r[lb[j]] * dz[lb[j]]+r[ro[j]] * dz[ro[j]] + r[rb[j]] * dz[rb[j]];
                                                             Service Project Control of Control
    z3 := z[10[j]] * dz[10[j]] + z[1b[j]] * dz[1b[j]]+z[{\rm rot}]]1*dz[{\rm rot}]]1+z[{\rm rot}]]1*dz[{\rm rot}]]1;Cramer(k1, k2, k3, k2, k5, k6, k7, k8, k9, r1, r2, r3);
    a := c1;b := c2;c := c3;Cramer(k1, k2, k3, k4, k5, k6, k7, k8, k9, z1, z2, z3);
    d := c1;
    e := c2f := c3;(bepaal rekken)
    er := b:
    \mathbf{e}\mathbf{z} \rightarrow \mathbf{f}\mathbf{f}^{\text{in}}et := a/rel+btctzel/rel;erz := c+e;12 := -er*ez-er*et-ez*et+sqr(erz); {rek-invariant}
    if (12 < 0) then
    begin
     (writeln;
```

```
9
```
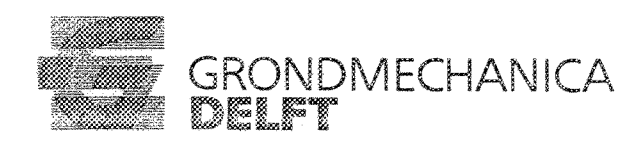

#### Billage 6 bil CO-363120/123

januari 1999

```
writeln('De 2e invariant is ', I2);
      writeln('De 2e invariant is daarom op 0 gesteld');}
     I2 := 0;end
    else;
    BepaalCu; {Aanpassing van de Cu waarde}
    dEplas: \equiv Cu n[j] *sqrt(2*12) *Vol[j]+dEplas;
   end;
  if n=nmax then
  begin
  tmax:=round(maxelements);
\mathbf{f}** het is mij geheel onduidelijk waarom dit hier in staat:
        maxelements is nl. al een integer.
    tmax := maxelements;for Elnr := 1 to tmax do
\mathbf{r}for Elnr := 1 to maxelements do
    begin
     writeln(uitvoer, Element nummer = ', Elnr, ' Cu = ', Cu n [Elnr]/1000:3:0);
    end:
  end:Eplas[n]:=Eplas[n-1]+dEplas;end;
procedure Kinetisch; (bepaal kinetische energie zand)
var
  drel, dzel, del, vel, Mel
                            :real;
begin
  \text{Rkin}[n]:=0;for j := 1 to maxelements do
                                       (kinetische energie per element)
  begin (drel: de verandering van rel op basis van oppervlakte)
    drel:=sqrt((sqr(dr[lo[j]])+sqr(dr[lb[j]])+sqr(dr[ro[j]])+sqr(dr[rb[j]]))/4);
    dzel:=(dz[lo[j]]+dz[lb[j]]+dz[ro[j]]+dz[rb[j]])/4;
    del:=sqrt(sqr(drel)+sqr(dzel));
    vel := -del * vn[n-1]/dz[imax]; (dz[imax]/vn[n-1] = de grootte v/d tijdstap)if del > (-dz[imax]) then vel := vn[n-1];
    Mel := Vol[j] * gamma/g;Ekin[n]:=Mel*sqrt(vel)/2+Ekin[n];end:
(* if Ekin[n] < Ekin[n-1] then Ekin[n] := Ekin[n-1]; (Ekin wordt niet teruggegeven)
^{\star}end;
procedure Ankersnelheid;
                             {bepaal nieuwe snelheid anker}
begin
  v2 := (2/Manker) * (1/2*Manker*sqrt(vn[0]) + Epot[0] - Epot[n] - Eplas[n] - Ekin[n] + Ekin[1]);
   if v2 < 0 then (energiebalans)
  begin
                  {stoppen berekening}
     NotFinished := false;
\mathbf{f}neind:=n;
    n := nmax;v2 := 0;\mathbf{r}end;
   dv := vn[n]-sqrt(v2);vn[n] := sqrt(v2) ;
end;
procedure Kracht(n :integer);
                                  {bepaal kracht op het anker}
```
Billage 6 bil CO-363120/123

```
begin
  if vn[n-1] = 0 then
  else if dz[imax] = 0 then
  else
  begin
(* \text{ rem} := \text{vn}[n] - \text{vn}[n-1]/(\text{dz}[i \text{max}]/\text{vn}[n-1]); (a = \text{dv}/\text{dt})*) rem := -(+vn[n]-vn[n-1])/(ti)d[n]-tijd[n-1]); {a = dv/dt}
     FAnker:= Manker*rem/1000; (de massa van het anker is in kg en verder wordt er gewerkt
m\not\rightarrow kN \leftrightarrow mil
    leen F diagram: writeln(uitvoer8,tijd[n],'',n:5,' ',Fanker:5:2,''',h-z[imax]);<br>writeln(uitvoer8,tijd[n]:7:4,'',n:5,' ',Fanker:8:2,'',h-z[imax]:7:4,
{i} alleen  diagram:
\mathbf{r}///writein/ultvoere, Liju(ni...),<br>
', Ekin[n]:6:0,'', Eplas[n]:6:0,'', 0.5*Manker*sqr (vn[n]):6:0,<br>
', Ekin[n]:5:0,'', Manker*sqr (vn[0])/2:6:0,<br>
', Ekin[n]+Eplas[n]+0.5*MAnker*sqr (vn[n])+Epot[n]:6:0,' , , rem:6:3,' , ,,v
      if FAnker > Fmax then
     begin
                                                                                        \label{eq:3.1} \mathcal{X}_1(\mathcal{Y}) = \mathcal{X}(\mathcal{Y}) \circ \mathcal{Y} = \mathcal{X}(\mathcal{X}) \circ \mathcal{Y} = \mathcal{Y} \circ \mathcal{Y} = \mathcal{Y} \circ \mathcal{Y}Fmax := FAnkeravenue and so
       zfmax := z[imax];
       remmax := remendAlso:end;end:procedure Reken; (hoofd-rekendeel)
begin
  Volume:
  assign(uitvoer, mesh+'.cu');
  rewrite(uitvoer):
  assign(uitvoer8, mesh+'.f');
  rewrite(uitvoer8);
{alleen F diagram: writeln(uitvoer8,'
                                                                  Tijd
                                                                                        stapnr
                                                                                                           \overline{\mathbf{F}}h -dz[imax]');
  writeln(uitvoer8.'
                                                                                                       0<sup>1</sup>);
                                            \bullet\Omega\Omega\mathbf{r}write(uitvoer8, Tijd
                                     stapnr
                                                     \mathbf{F}indring. Ekin Eplas Ekinr');
  writeln(uitvoer8,' Epot Ekin[0] Etotber a
                                                                          v_0 vn v_1write(uitvoer8,
13.7<sub>1</sub>writeln(uitvoer8,'
                                Anker');
  writeln(uitvoer8);
   writeln(uitvoer8,' 0.0
                                           \Omega\Omega\mathbf{o}\cdotsFlash meg aggressional infras-
(* for n:= 1 to nmax do {voor het aantal rekenstappen}
\starn:=0:
  NotFinished := true:while NotFinished do (voor het aantal rekenstappen)
  begin
     n := n+1;
     Verplaatsing;
     Tijdsduur;
      Plastisch;
     Kinetisch:
     Potentiaal:
      for i:=1 to maxnodes do {bepaal de nieuwe geometrie}
     begin
        r[i] := r[i] + dr[i];\{nieuwe r\}z[i] := z[i] + dz[i];(nieuwe z)
      end:Elastisch(n);
      Ankersnelheid;
     Kracht(n);
```
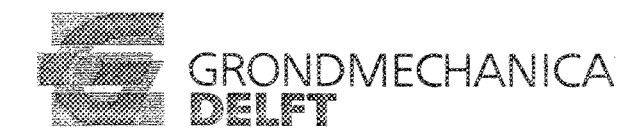

ianuari 1999

#### Bijlage 6 bij CO-363120/123

```
if n = max then NotFinished := false;
   end:Close (uitvoer):
  Close(uitvoer8);
end:
procedure FileUitvoer: (uitvoer voor grafieken)
var
                               : \mathsf{integer} :
  k1. t1\varphi^{(1)} and \varphi^{(1)} . Hence, \varphiin production
begin
  assign(uitvoer1, mesh+'.dat');
   rewrite(uitvoer1);
  writeln(uitvoer1, 'STAP Tijd Indringing Ekin Eplas Ekinr Epot Etot Etotber
dz[imax] F a');
                                                                   Zand Zand Anker Anker
  writeln(uitvoer1.'
anker anker \langle \cdot \rangle;
  writeln(uitvoer1);
k1:=\text{trunc}(\text{neind}/20):{ k1:=trunc(neind/20);<br>} if neind=0 then k1:=nmax;
  for t1 := 0 to nmax do
  begin
    writeln(uitvoer1,'',tijd[k1*t1];5:4,'' kkin[k1*t1];5:0,
\mathcal{L}\frac{1}{2}. Eplas[k1*t1]:5:0,' (0.5*Manker*sqr(vn[k1*t1]):5:0,
               ',Manker*sqr(vn[0])/2:5:0);
      writeln(uitvoer1,' ',t1:4,' ',tijd[t1]:6:4,' ',h-dz[imax]:5:2,' ',Ekin{t1]:6:0,
\mathbf{r}", Eplas[t1]:6:0, ' ', 0.5*Manker*sqr(vn[t1]):6:0,<br>' ', Epot[t1]:6:0, ' ', Manker*sqr(vn[0])/2:6:0,
         ', Ekin[t1]+Eplas[t1]+0.5*MAnker*sqr(vn[t1])+Epot[t1]:6:0,' ',dz[imax],
      \mathbf{r}', Fanker, ' \cdot , rem) ;
   end;
   Close(uitvoer1);
end:
procedure MeshUitvoer; {uitvoer voor pomesh, moet worden om genoemd naar .plm}
var
   +1:integer;
                                                                                   \sim\sim 0.0 \mu , \mu_{\rm{max}} , and \mu_{\rm{max}} , \mu_{\rm{max}}begin
   assign(uitvoer2, mesh+'.plo');
   rewrite(uitvoer2);
   writeln(uitvoer2, 'MESH FILE FOR THE MPLUTO PROGRAM');
   writeln(uitvoer2,' ',maxnodes,' ',maxelements,' ',dimension);
   for i := 1 to maxnodes do
   begin
    writeln(uitvoer2,' ',i,' ',r[i]:2:4,' ',z[i]:2:4}; ..
   end:
   for j := 1 to maxelements do
   begin
      {de onderstaande regel geeft de Cu waarde weer als een materiaalnummer}
      {\tt written}({\tt uitvoer2,}\texttt{!}\texttt{!},\texttt{0}\texttt{!}\texttt{!},\texttt{0}\texttt{!}\texttt{!})/{1000:3:0,!\texttt{!}\texttt{!},\texttt{!}\texttt{!},\texttt{!}\texttt{!})},\texttt{!}\texttt{!},\texttt{!}\texttt{!},\texttt{!}\texttt{!},\texttt{!}\texttt{!},\texttt{!}',rb[j]);
\{-\quad \text{writelin}(\text{uitvoer2}, \text{ }^+, \text{j}, \text{ }^+ \text{ }, \text{matter}, \text{ }^+, \text{kmp}, \text{ }^-, \text{lb[j]}, \text{ }^+, \text{lo[j]}, \text{ }^+, \text{ro[j]}, \text{ }^+, \text{co[j]}, \text{ }^+, \text{co[j]}, \text{ }^+, \text{co[j]}, \text{ }^+, \text{co[j]}, \text{ }^+, \text{co[j]}, \text{ }^+, \text{co[j]}, \text{ }^+, \text{co[j]}, \text{ }^+, \text{co[j]}, \text{ }^+, \text{co[j]}, \text{ }^+, \text{co[j]}, \text{ }^+, \text{\mathbb{E}_{\mathbb{P}^1} \left( \mathbb{P}^1_{\mathbb{P}^1} \left( \mathbb{P}^1_{\mathbb{P}^1} \right) \right)} end;
   writeln(uitvoer2, \cdot , boundnum);
   writeln(uitvoer2, \frac{1}{1}, boundmax);
   for bo:=1 to boundmax do
   begin
    write(uitvoer2, ' ' , bound[bo]);end:
   writeln(uitvoer2);
   writeln(uitvoer2, 'END OF DATA FILE');
   Close (uitvoer2) :
```
Billage 6 bil CO-363120/123

ianuari 1999

```
(Schrijven .ses file. Deze file is nodig om de vervormde mesh te kunnen
  bekijken met pomesh)
  assign(uitvoer5, mesh+'.ses');
  rewrite(uitvoer5);
  writeln(Uitvoer5, 'PCMESH SESSION FILE');
\text{write1} \cap (\text{Uitvoer5.})= \cdotswriteln(Uitvoer5, 'COMPANY : DELFT GEOTECHNICS');
  writeln(Uitvoer5, 'LICENCE : INTERN
                                                             ^{13} ) ;
                                                                        approved the
   (de volgende 4 regels wegcommentaren in verband met mogelijke millenium
   problemen en vervangen door de daaronder staande 2 regels)
   GetDate(vy.mm.dd.dow);
   GetTime(uur, Min, S, s100);
  writeln(Ultvoer5, DATE : \sqrt{y}, : \lceil \frac{1}{n}m, \lceil \frac{1}{n} \rceil, dd)<br>writeln(Ultvoer5, TIME : ', uur, ': ', min, ': ', s);<br>{writeln(Ultvoer5, DATE : ');
                                                                                               in partie earnings
   write1n(Uitvoer5, 'TIME : ');
                                                                                       Telephone (2015) (Classical L
   \ddot{\textbf{z}}writeln(Uitvoer5, 'FILENAME : ', mesh+'.ses', ' created by Valank version 2.0');
                                                               BEGINNING OF DATA
  writeln(Uitvoer5,'-
                                = 13.5writeln(Uitvoer5, titel1);
  Here Europa Causey B
                                                                        the political proposed we applicate
  writeln(Uitvoer5, 'End of Session-file');
                                                                                 ing be collected.
  \frac{c \cdot \text{close (ut tvoers)}}{c \cdot \text{red}} , which is a set of \frac{c \cdot \text{space}}{c \cdot \text{red}}r y C
                                                                                   \chi_{\rm 2} = \chi_{\rm 1} \cdot \delta_{\rm 12} \cdot \chi_{\rm 2}is et
end:en land self
                                                                                   ja laine et
                            to Die (Tree) chight brain meters away of
                                                                   Support Residents
                                                                                 \mathbb{R}^d is given by the mass \mathbb{R}^d(主张) 2010年6月
procedure MeshWater; {uitvoer voor pomesh, moet worden omgenoemd naar .plm}
                           (geeft de gegenereerde waterspanningen weer)
var.
                        :integer;
  t1.<br>Sgaatoo laagu camaan saay soo ay soo ay soo san ay kanad iyo caal cool cool la jir ahaan aan waxaa soo ah iyo
begin
  Pw = 0:
   assign(uitvoer2, mesh+'.plw');
   rewrite(uitvoer2):
   writeln(uitvoer2, 'MESH FILE FOR THE MPLUTO PROGRAM');
   writeln(uitvoer2,' ', maxnodes,' ', maxelements,' ', dimension);
  for i := 1 to maxnodes do
                                                                                          parket and con-
  begin
     writeln(uitvoer2,' ',1,' ',r[i]:2:4,' ',z[i]:2:4);
                                                     are Eveninghorn
                                                                                      \sqrt{1/\sqrt{1+\epsilon}} , \epsilonend:for j := 1 to maxelements do
  begin
     (de onderstaande regel geeft de Cu waarde weer als een materiaalnummer)
      Inhoud[j] :=\sqrt{ }calcsurf(r[1o[j]],z[1o[j]],r[ro[j]],z[ro[j]],r[rb[j]],z[rb[j]],r[1b[j]],z[1b[j]],z[1b[j]],j);
     dEelas := 0.5*(Vol[j]-Inhoud[j])/Vol[j]*Kwater;
     writeln(uitvoer2, \overline{1, 3}, \overline{1, 4}, dkelas: 5:0, \overline{1, \text{kmp}}, \overline{1, 10[3]}, \overline{1, 10[3]}, \overline{1, 10[3]}, \overline{1, 10[3]}, \overline{1, 10[3]}, \overline{1, 10[3]}\langle \cdot \ranglerb[j])\langle \cdot \rangle\mathbf{F}10820
     Inhoud[j]:=CalcSurf(r[lo[j]],z[lo[j]],r[ro[j]],z[ro[j]],r[rb[j]],z[rb[j]],r[lb[j]],z[lb[j]],j);
     Pw := (\text{(Vol[j]-Inhoud[j])}/\text{Vol[j])} * Kwater;writeln(uitvoer2,'',j,'',(Pw)/1000:5:0,'',knp;''''',lb[j],''',ho[j],'''',ro[j],'
\int f(x)dx,re est que la rugalem colar.
   end:writeln(uitvoer2,' ',boundnum);
   writeln(uitvoer2, ' ', boundmax);
                                                                   RESUBACEMENT
                                                                                       at killed krane skriverske
   for bo:=1 to boundmax do
   begin
                                                                                       jurijanski koledarju († 1
     write(uitvoer2,\lq, bound[bo]);
                                                                                          Castle of Bender Pro
```
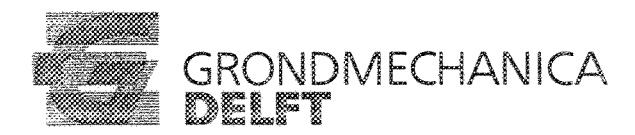

#### *Bijlage*6 *bijCQ...3631201123 januari 1999*

```
end;
 writeln(uitvoer2);
 written (uitvoer2, 'END OF DATA FILE');
 Close(uitvoer2);{Schrijven .,ses file. Deze file is nodig om de vervormde mesb te kunnen
 bekijken met pomesh maar moeten worden omgenoemd naar .ses}
 assign(uitvoer5,mesh+'.seb');
 rewrite(uitvoer5);
 writeln(Uitvoer5,'PCMESH SESSION FILE');
written (Uitvoer5, !======1);
 writeln (Uitvoer5, 'COMPANY : DELFT GEOTECHNICS') ;
                                                         a Service Po
 writeln (Uitvoer5, 'LICENCE : INTERN ');
  (de volgende 4 regels wegcommentaren in verband met mogelijke millenium
   problemen en vervangen door de daaronder staande 2 regels)
  GetDate(yy,mm,dd,dow) ;
 GetTime(uur, Min, S, s100);
  writeln(Uitvoer5, 'DATE
                           : ',Y'Y,t:'rmm,':',dd);
  writeln(U:l.tvoer5,'TIME
:' ,uur, f:' ,min,':' IS);
  writeln(Uitvoer5, 'DATE : ');
   writeln(Uitvoer5, TIME : ');
  )
  writeln(Uitvoer5,'FILENAME : ',mesh+'.ses',' created by Valank version 2.0');
                                                BEGINNING OF DATA
 wri teln (U:l.tvoer5,'===============
= \frac{1}{2} ) ;
 writeln(Uitvoer5,titell);
 writeln(Uitvoer5,tite12);
 writeln(Uitvoer5);
 writeln(Uitvoer5, 'End of Session-file');
  Close(uitvoer5);
end;
        r Kristia
         dire de la provincia di
begin {hoofdprogramma}
 clrscr;
 assign(uitvoer7,'grafiek.out');
 rewrite(uitvoer7);
wr:l.teln(uitvoer7,'**************************************************************************
************************');
  writeln(Uitvoer7,' SAMENVATTING RESULTATEN SOMMEN');
writeln(uitvoer7,'**************************************************************************
************************');
  writeln(uitvoer7,'') ;
                            .<br>Massa Dekking Indring Rest      V      heind
  writeln(Uitvoer7, 'Som
n
       Fmax h boven dak
amax');
  writeln (Uitvoer7, ' Nr.
                                            diepte energie begin eind (extp) (extp)
                           Anker
bij Fmax ');
 writeln(Uitvoer7,' [-] [kg] [m]
                                            [m] [kNm] [m/s] [m/s] [m] [m/s][-] [kN] [m]');
  writeln(uitvoer7,' ');
  assign(kraken,'files.nrs');
  reset(kraken);
  readln(kraken,somnr,mfaotor,qbron[1],qbron[2]);
  qbron[2] := -qbron[2];
writeln('Qbron[11= ',qbron[l},' Qbron[2]=' ,qbron(21);
for som := 1 to somnr do
  begin
    Fmax := 0; {de maximale kracht tijdens de indringing}
    zfmax :=0; (de hoogte waarbij F maximaal is)
    remmax := 0; {de maximale vertraging van het anker}
    readln(kraken,InFile); {NB. er is geen controle of de file er wel is}
```
#### Bijlage 6 bij CO-363120/123

 $\epsilon$ 

 $\mathbf{f}$ 

 $\,$ 

 $\mathbf{r}$ 

```
ianuari 1999
```

```
(De filenaam moet vooraan in de regel staan,
                                 zonder voorafgaande/nakomende spaties en
                                 zonder extensie}
    writeln(' De batch is bij berekening nummer ', som);<br>writeln(' Het aantal hierna nog uit te voeren berekeningen = ', somnr-som);
    DataInvoer:
    MeshInvoer;
    Initialisatie;
    Reken:
    FileWtvoer:
                                                                    Carl Barrier
    MeshUitvoer;
     MeshWater:
     (hieronder wordt, als de som erg moeilijk convergeert de geschatte eind
\mathbf{Y}indringdiepte en eindsnelheid bepaald, op basis van de dv/dh over het
     gehele traject! Over alleen de laatste stap levert nl. onjuiste waarden
      op.if vn[n] > 0 then
                           (alleen extrapoleren als vn[n] > 0!)
                                                                            provide a factor and consideration
    begin \{vn[n] > 0\}\frac{1}{2} \left( \frac{1}{2} \right) , \frac{1}{2} \left( \frac{1}{2} \right) , \frac{1}{2} \left( \frac{1}{2} \right)\sim 10^{-11}vdak := vn[n]-((vn[0]-vn[n])/(h-z[imax])*z[imax]);
        vdak := vn[n]-((vn[0]-vn[n])/(h-z[imax])*z[imax]);
                                                                                 \pm \pm \pmif v \text{d} a k < 0 then
       begin
                                                            1972
         v \cdot dx := 0;
         heind := z[{\text{im}}x] - (h-z[{\text{im}}x])/(vn[0]-vn[n])*vn[n];\mathfrak{t}[heind := z(imax] - (h-z(imax) / (vn[0]-vn[n]) *vn[n];
       andand an excellent of the con-
                                                           a<br>San San Barat da
       else;end\hat{\tau}_{\rm in}else
    begin
      vdak := vmin!:
      heind := z[imax];
    end:writeln(Uitvoer7,'',som:4,' ',MAnker:8:0,' ',h:5:2,' ',h-z[imax]:5:2,' ',<br>0.5*Manker*sqr(vn[n])/1000:7:0,' ',vn[0]:5:2,' ',vn[n]:5:2,' ',
              heind:5:2,' ',vdak:5:2,' ',n:3,' ',Fmax:8:0,' ',zfmax:5:2,' ',remmax);
  end;
*******************************
  close(Uitvoer7);
  close(kraken);
                                  Carl Carl
end.
                a may be a country of the construction
```

```
15
```
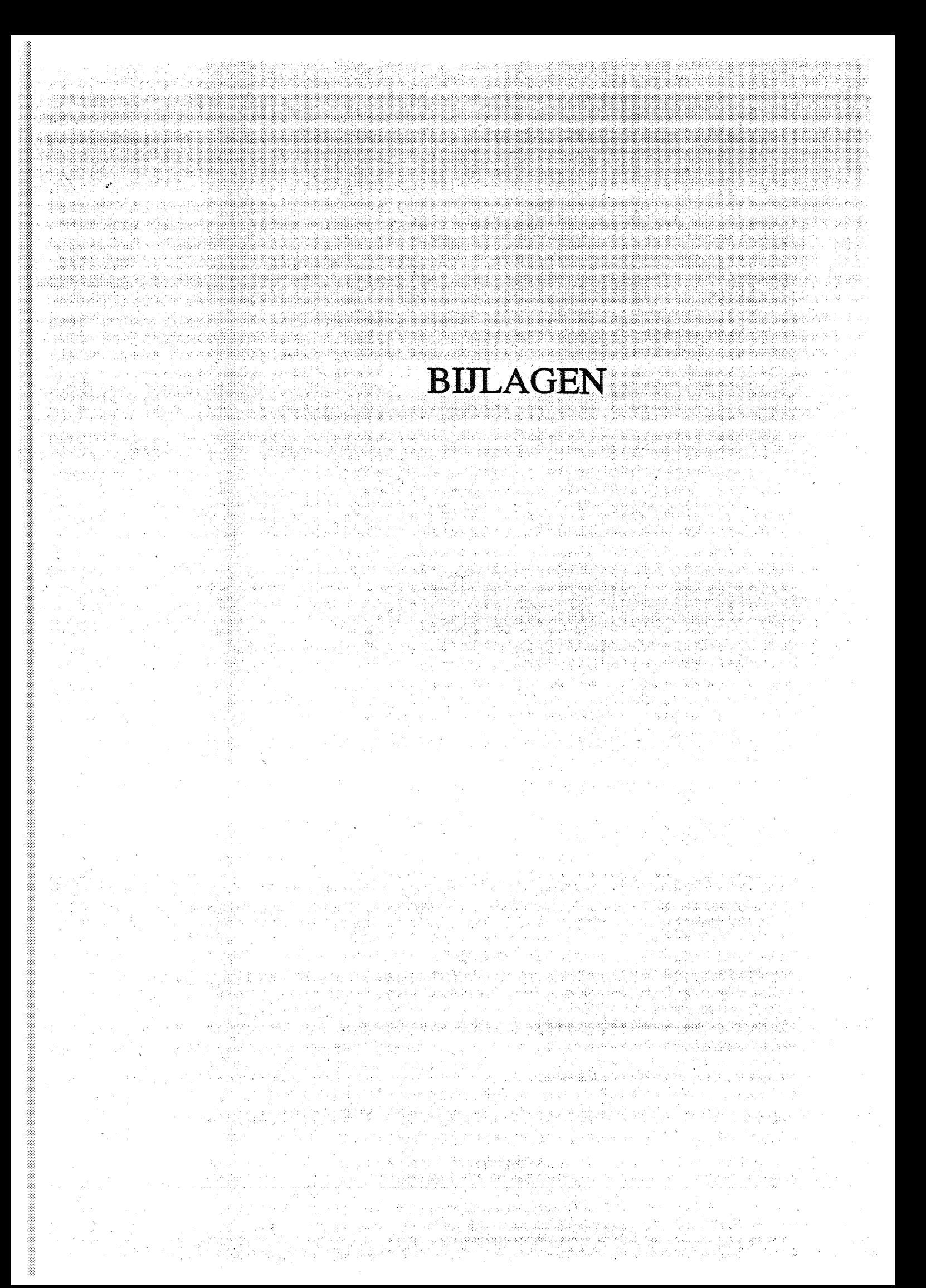

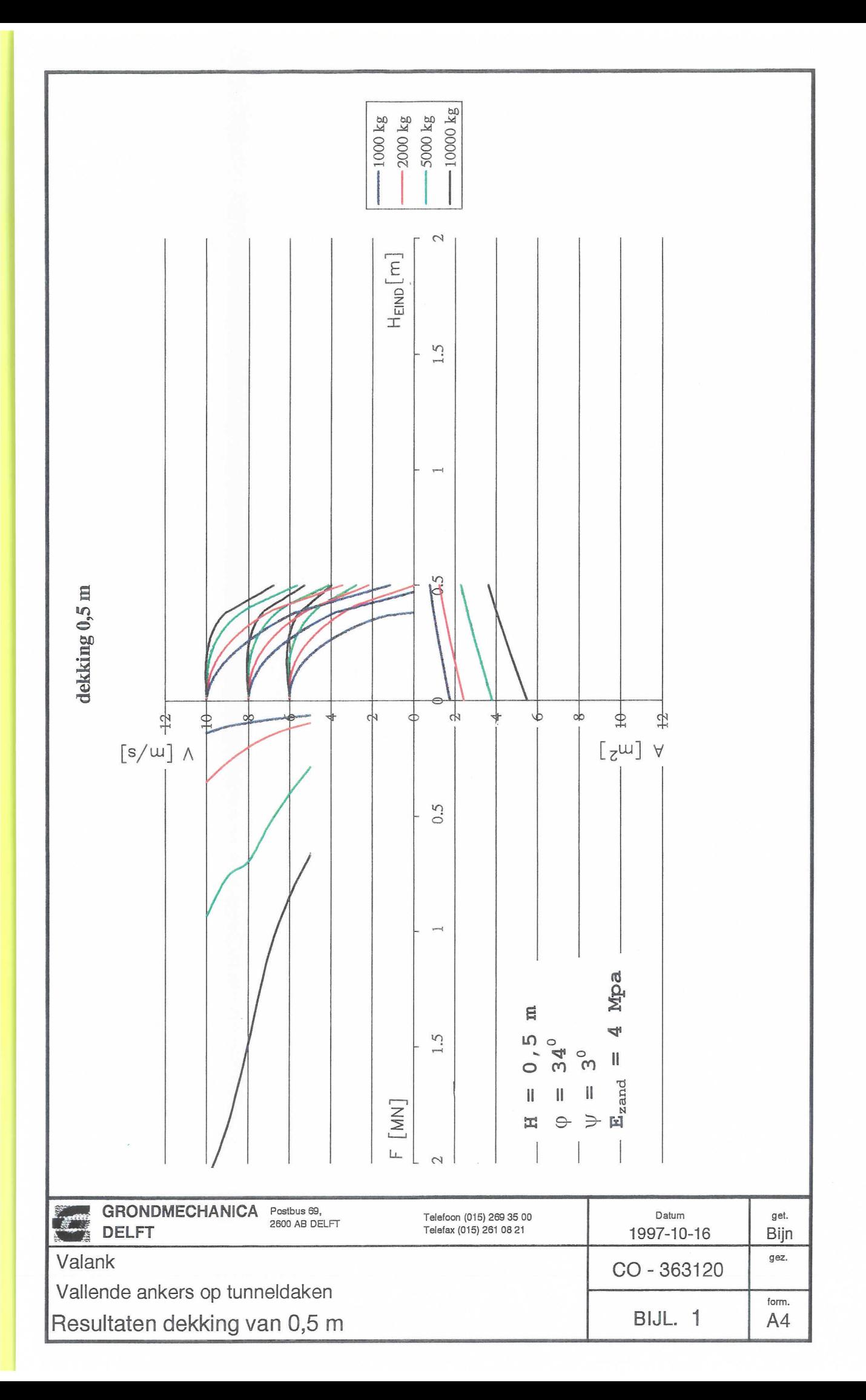

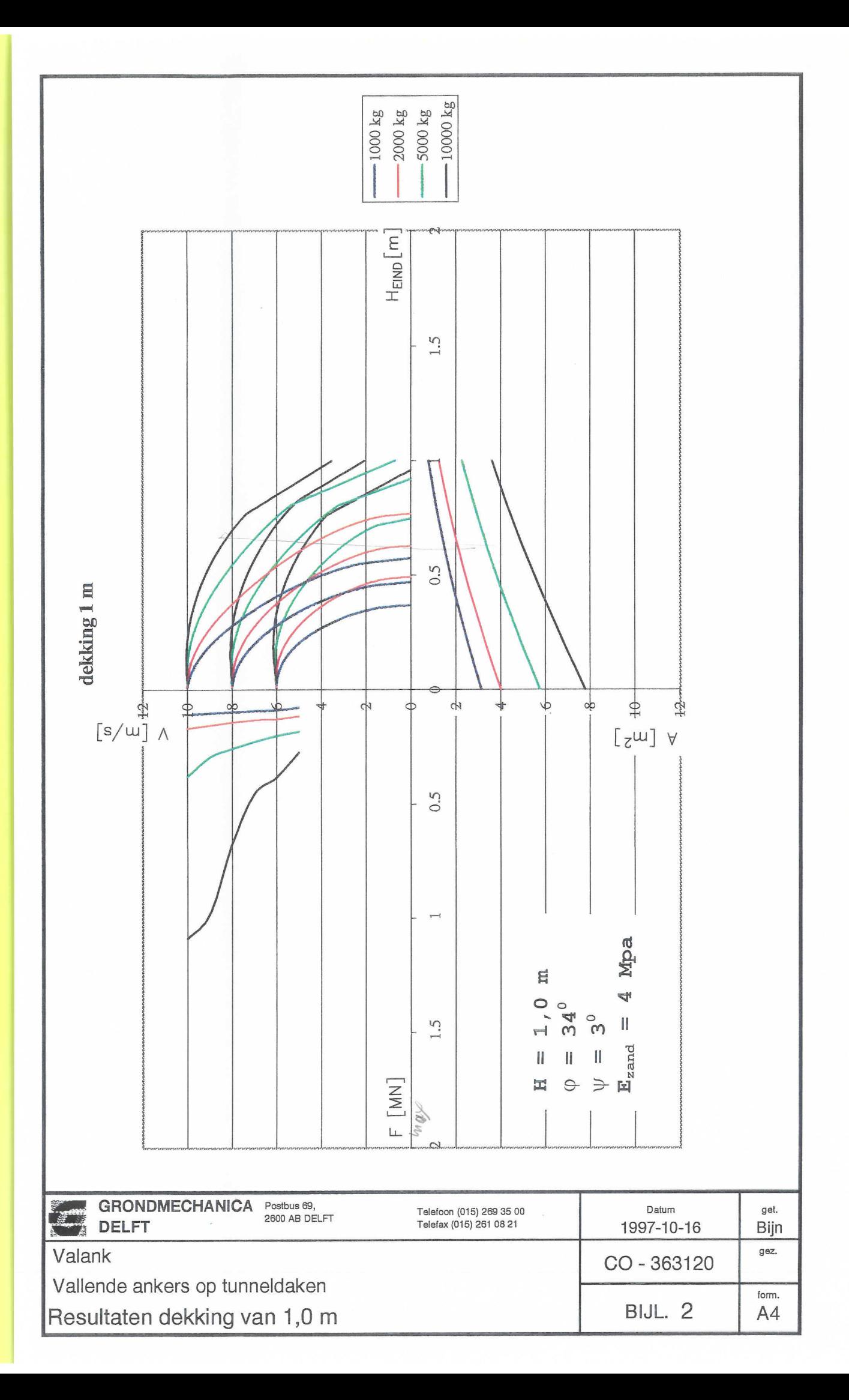

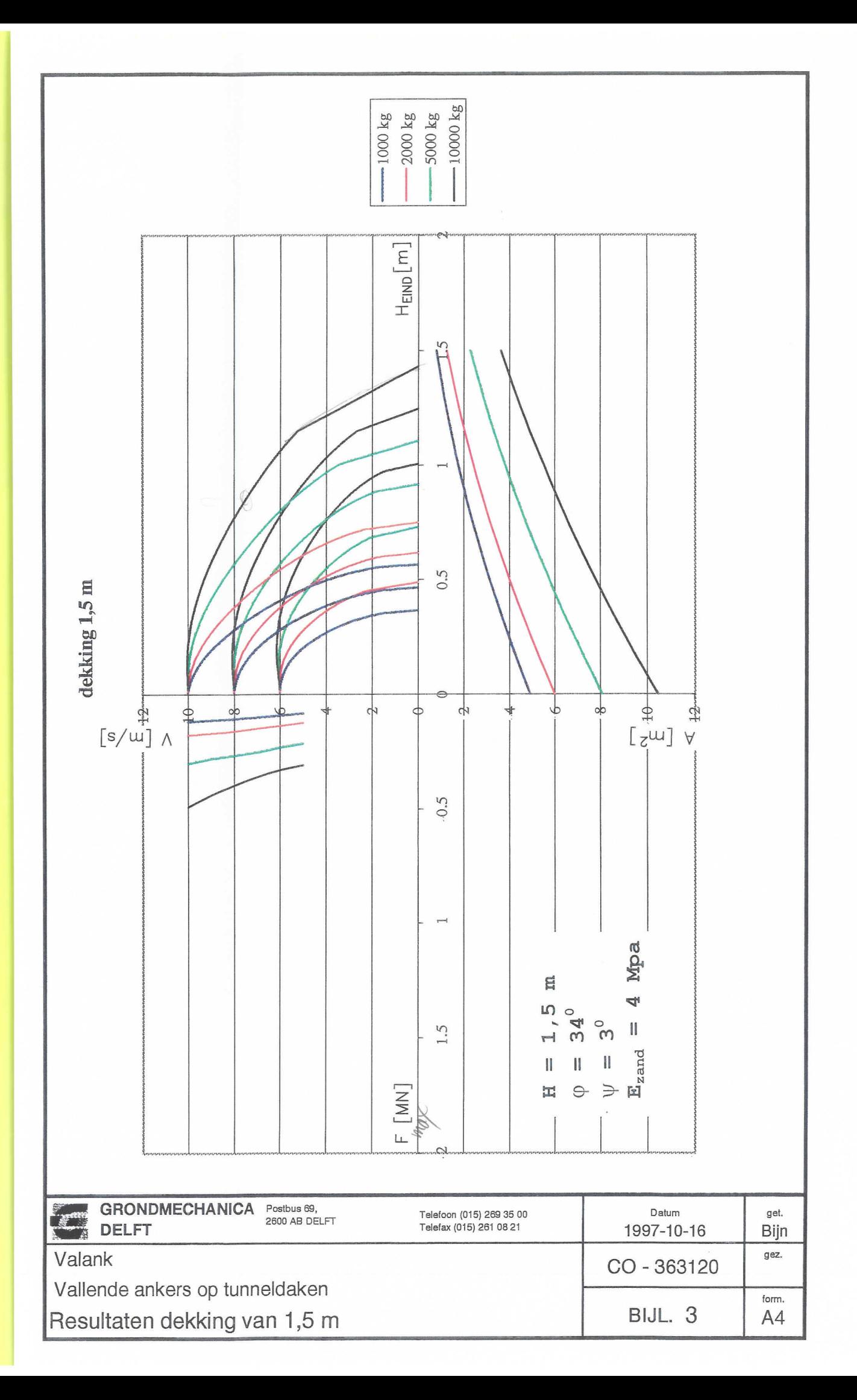

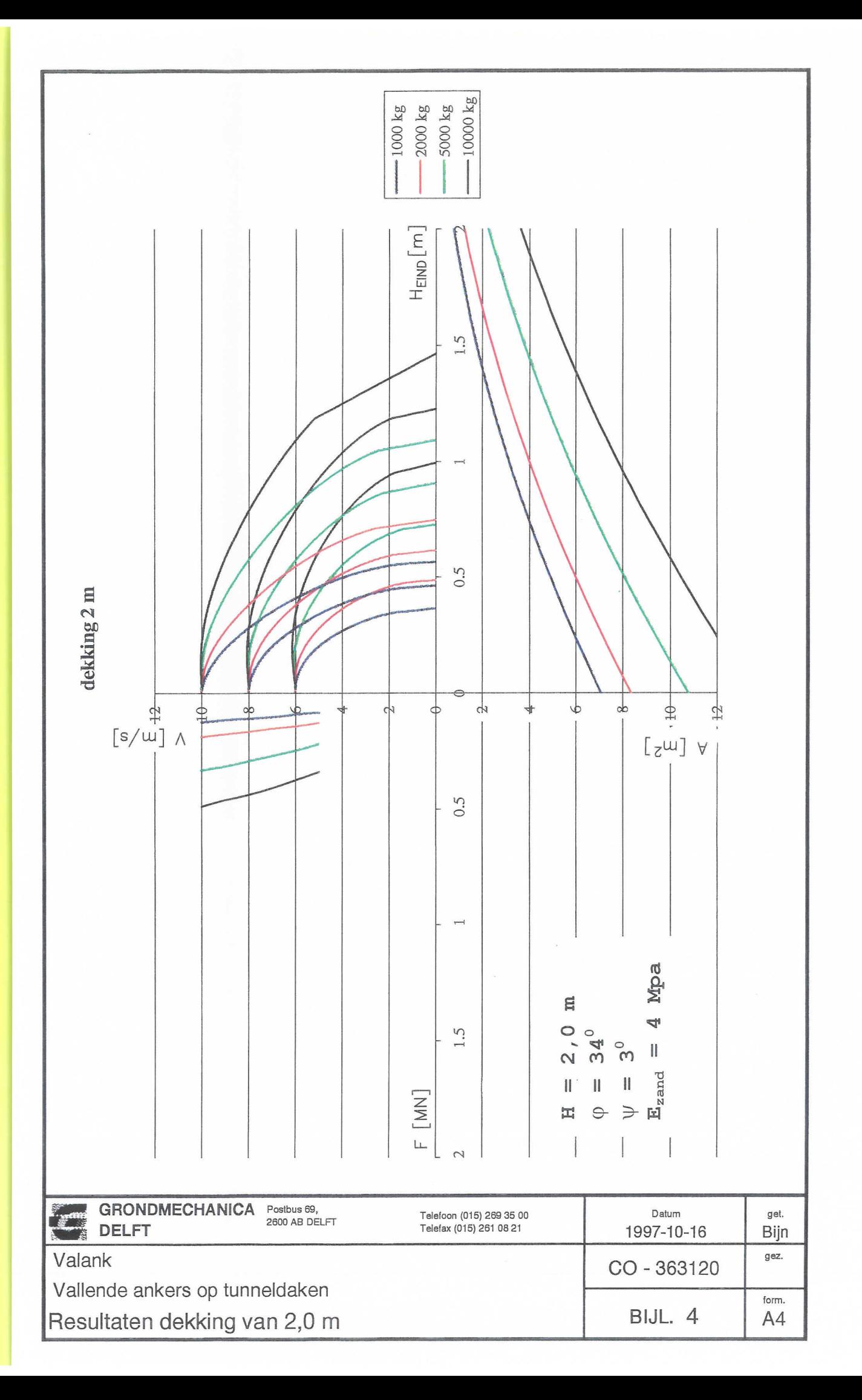

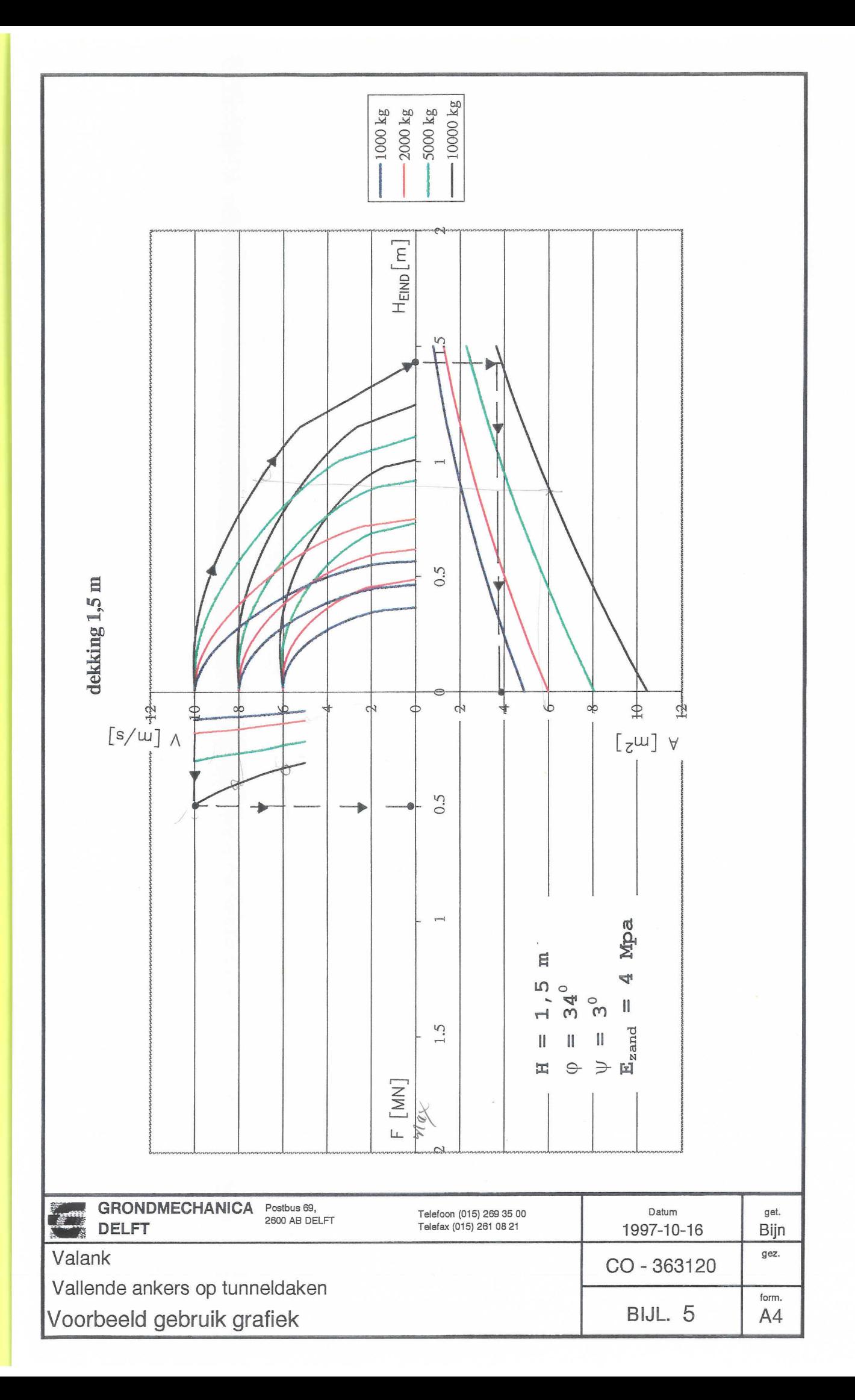

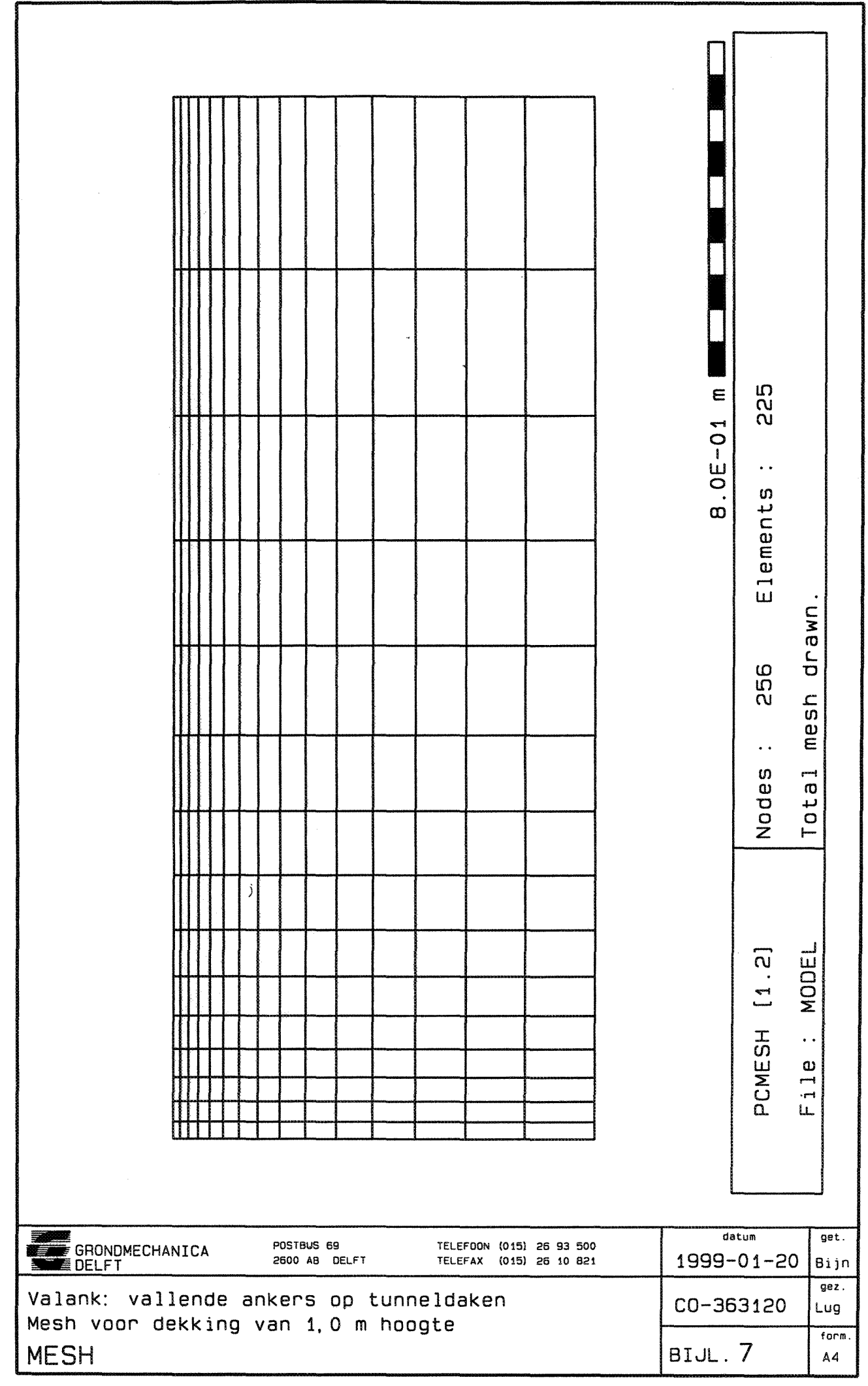

 $\label{eq:R1} \begin{minipage}[t]{0.03\textwidth} \begin{minipage}[t]{0.03\textwidth} \begin{minipage}[t]{0.03\textwidth} \begin{minipage}[t]{0.03\textwidth} \begin{minipage}[t]{0.03\textwidth} \begin{minipage}[t]{0.03\textwidth} \begin{minipage}[t]{0.03\textwidth} \begin{minipage}[t]{0.03\textwidth} \begin{minipage}[t]{0.03\textwidth} \begin{minipage}[t]{0.03\textwidth} \begin{minipage}[t]{0.03\textwidth} \begin{minipage}[t]{0.03\textwidth} \begin{minipage}[t$ 

Î

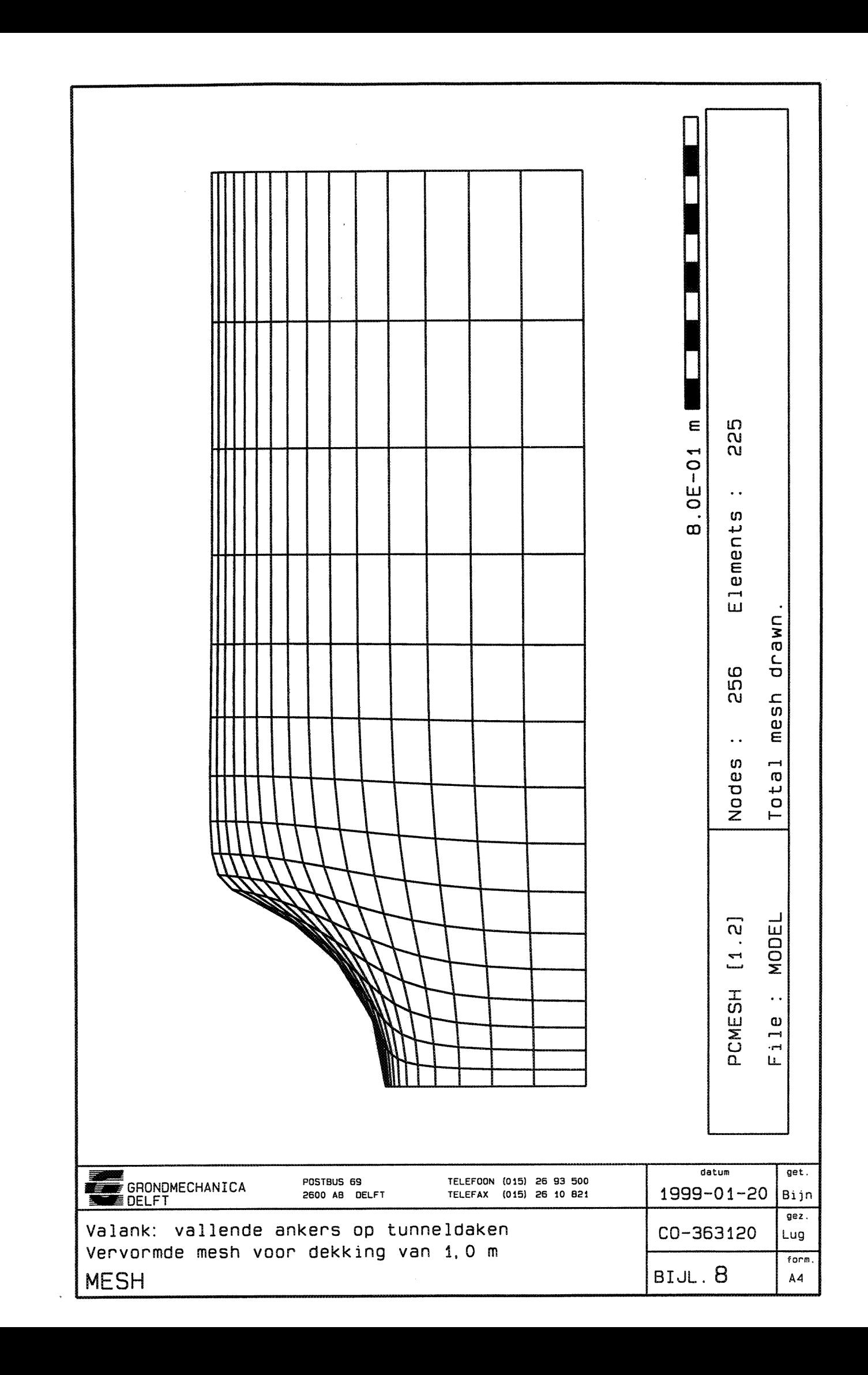

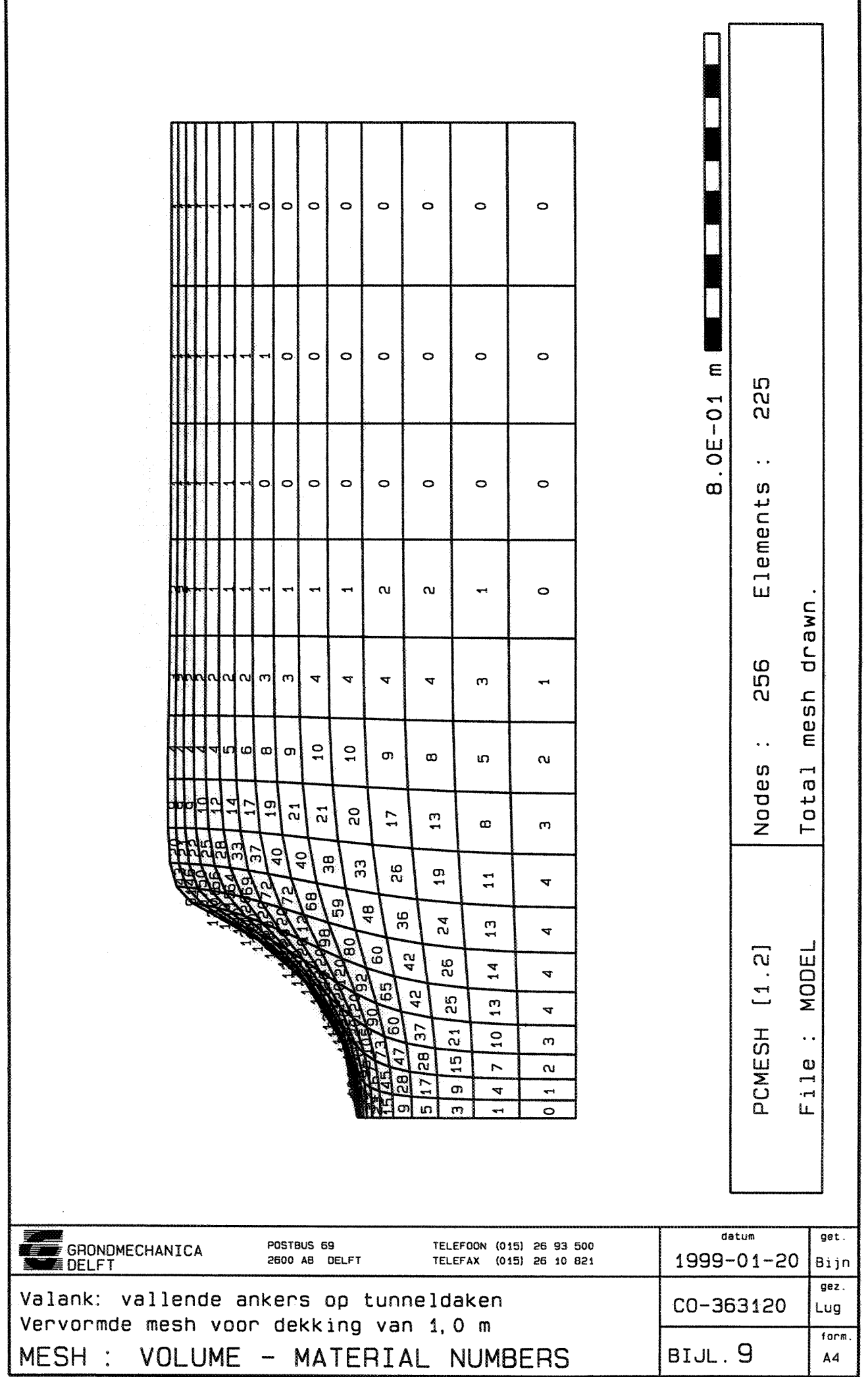

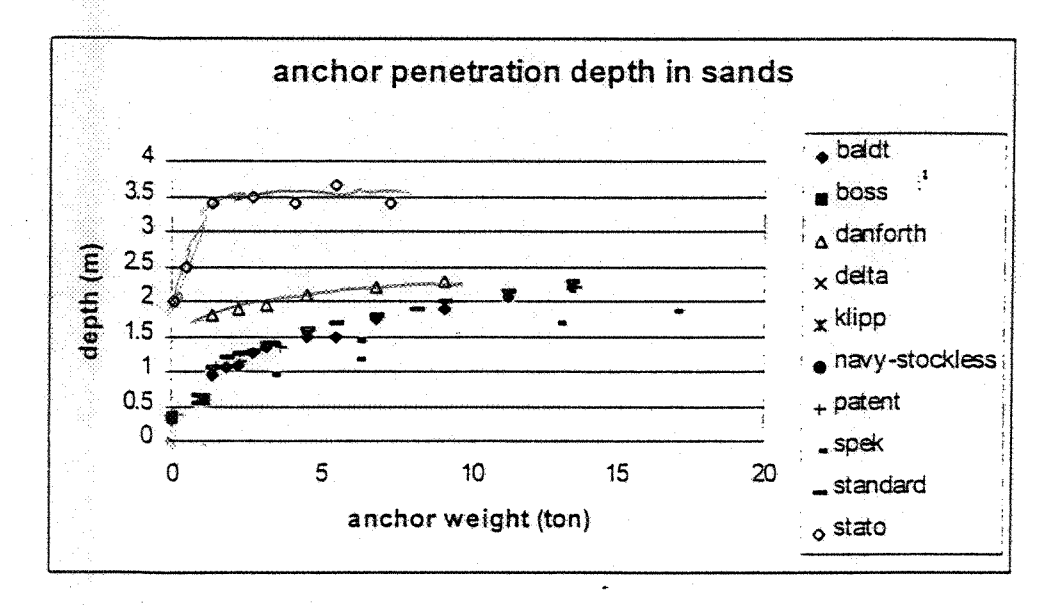

*Figure 7.1*

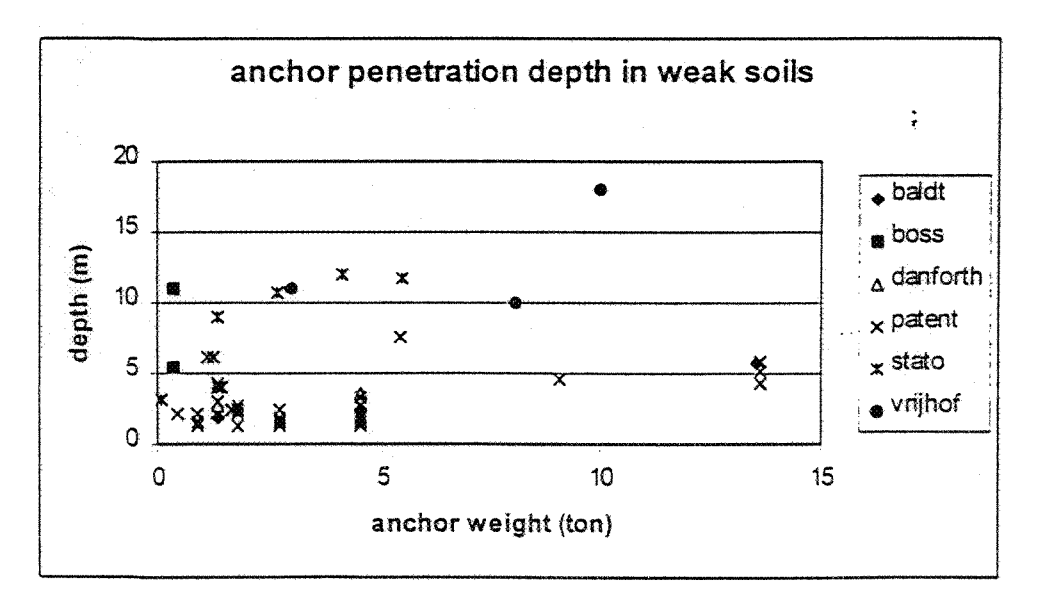

*Figure 7.2*